# **UNIVERSIDADE DO ESTADO DO AMAZONAS**

MATHEUS HOUNSELL CÂMARA

# **ESTUDO DE VIABILIDADE DA INSTALAÇÃO DE ENERGIA SOLAR FOTOVOLTAICA PARA FINS DE AUTOCONSUMO REMOTO ENTRE AS UNIDADES DA UEA NA CAPITAL**

Manaus – Amazonas

Julho – 2021

# MATHEUS HOUNSELL CÂMARA

# **ESTUDO DE VIABILIDADE DA INSTALAÇÃO DE ENERGIA SOLAR FOTOVOLTAICA PARA FINS DE AUTOCONSUMO REMOTO ENTRE AS UNIDADES DA UEA NA CAPITAL**

Pesquisa desenvolvida durante a disciplina Trabalho de Conclusão de Curso II e apresentada à banca avaliadora do Curso de Engenharia Elétrica da Universidade do Estado do Amazonas como pré-requisito para a obtenção do título de Engenheiro Eletricista.

Orientador:

Jozias Parente de Oliveira

Manaus – Amazonas

Julho – 2021

*Universidade do Estado do Amazonas – UEA Escola Superior de Tecnologia - EST*

*Reitor: Cleinaldo de Almeida Costa Vice-Reitor: Cleto Cavalcante de Souza Leal Diretora da Escola Superior de Tecnologia: Ingrid Sammyne Gadelha Figueiredo Coordenador do Curso de Engenharia Elétrica: Israel Gondres Torne*

*Banca Avaliadora composta por: Data da defesa: 27/07/2021. Prof. Jozias Parente de Oliveira (Orientador) Prof. Daniel Guzmán Del Rio Prof. Israel Gondres Torne*

# **CIP – Catalogação na Publicação**

Câmara, Matheus Hounsell

Estudo de viabilidade da instalação de energia solar fotovoltaica par fins de autoconsumo remoto entre as unidades da UEA na capital / Matheus Hounsell Câmara; [orientado por] Jozias Parente de Oliveira. – Manaus: 2021.

49 p.: il.

Trabalho de Conclusão de Curso (Graduação em Engenharia Elétrica). Universidade do Estado do Amazonas, 2021.

1. Viabilidade econômica. 2. Viabilidade técnica. 3. Energia Fotovoltaica. I. Oliveira, Jozias Parente de.

Matheus Hounsell Câmara

# **ESTUDO DE VIABILIDADE DA INSTALAÇÃO DE ENERGIA SOLAR FOTOVOLTAICA PARA FINS DE AUTOCONSUMO REMOTO ENTRE AS UNIDADES DA UEA NA CAPITAL**

Trabalho de Conclusão de Curso submetido à Coordenação do curso deEngenharia Elétrica da Universidade do Estado do Amazonas como parte dos requisitos necessários para a obtenção parcial do grau de Engenheiro Eletricista em conformidade com as normas ABNT.

Nota obtida: 9,4 (noul virgula quatro)

Aprovada em  $27/07/21$ 

Área de concentração: Sistemas de Potência

BANCA EXAMINADORA

2 de Queria

Orientador: Prof. Dr. Jozias Parente de Oliveira

Avaliador 01: Prof. Dr. Israel Gondres Torné

Avaliador 02: Prof. Dr. Daniel Guzman Del Rio

Manaus- Amazonas

Julho – 2021

Aos meus pais, por tudo que fizeram e fazem por mim.

## **AGRADECIMENTOS**

Agradeço primeiramente aos meus grandes amigos que a vida me deu, Vitor Leão e Fredgaard Victor por estarem sempre comigo em todas as horas.

Agradeço primordialmente a todos da Equipe Leviatã, sem essa equipe eu não teria a paixão que tenho por energia solar e todas as suas tecnologias, agradeço em especial aos meus grandes amigos Caio Costa, Dominique Carvalho, Luis Felipe por todos os ótimos momentos que passamos e um último adendo, ao meu pupilo e hoje meu amigo, Enrique Bruno por ter me dado a honra de ensiná-lo e inspirá-lo a seguir com a mesma paixão que eu.

Agradeço a todos da Criteria Energia, empresa que trabalho atualmente, em especial aos meus grandes mestres e amigos que me inspiraram tanto nessa caminhada: Juan Lennon, Jhordan Dias, Fabio Wesen e Carlos Chirano.

Agradeço também ao meu orientador Jozias Parente, que com toda sua paciência e experiência me ajudou para que esse trabalho nascesse.

Finalmente, ao meu grupo de amigos que foram meu grupo durante quase toda a graduação: Juliana Leão, Alexandre dos Santos, Fabielle Freitas e Juan Lennon, obrigado por tudo.

#### **RESUMO**

O presente trabalho teve como objetivo estudar a viabilidade da instalação de energia fotovoltaica para fins de autoconsumo remoto entre as unidades da UEA na capital. Esse estudo foi feito primeiramente realizando imagens de drone na EST, local que será feita a instalação dos painéis, com essas imagens utilizando o PVSOL, software de simulação onde é possível alocar e escolher a melhor disposição das placas para que seja maximizado a geração. Antes disso, foi realizado um estudo de consumo, demanda e tamanho da subestação da EST, para verificar os limites de alocação do sistema e as possíveis alterações que teriam que ser realizadas para tal objetivo. Após isso, foi realizado um estudo de viabilidade econômica utilizando técnicas como VPL, TIR e payback simples para validar economicamente o investimento, dessa forma foi trazido em questão tanto a viabilidade técnica e econômica da instalação, mostrando se deve ou não ser feito o investimento e as dificuldades que este traria. No final foi mostrado, que mesmo não sendo possível o envio dos créditos, o investimento ainda se mostrou viável.

**Palavras chave:** Viabilidade econômica, Viabilidade técnica, Energia Fotovoltaica

#### **ABSTRACT**

This work aims to study the feasibility of installing photovoltaic energy for remote selfconsumption purposes between UEA units in the capital. This study will be done firstly by performing drone images at the EST, where the panels will be installed, with these images using PVSOL, a simulation software where it is possible to allocate and choose the best arrangement of the plates so that generation is maximized. Before that, a study of consumption, demand and size of the EST substation was carried out, in order to verify the system's allocation limits and the possible changes that would have to be carried out for this purpose. After that, an economic feasibility study was carried out using techniques such as VPL, TIR and simple payback to economically validate the investment, thus bringing into question both the technical and economic feasibility of the installation, showing whether or not the investment should be made and the difficulties that this would bring. In the end, it was shown that even though it was not possible to send the credits, the investment still proved to be viable.

**Key Words**: Economic Viability, Technical Viability, Photovoltaic Energy

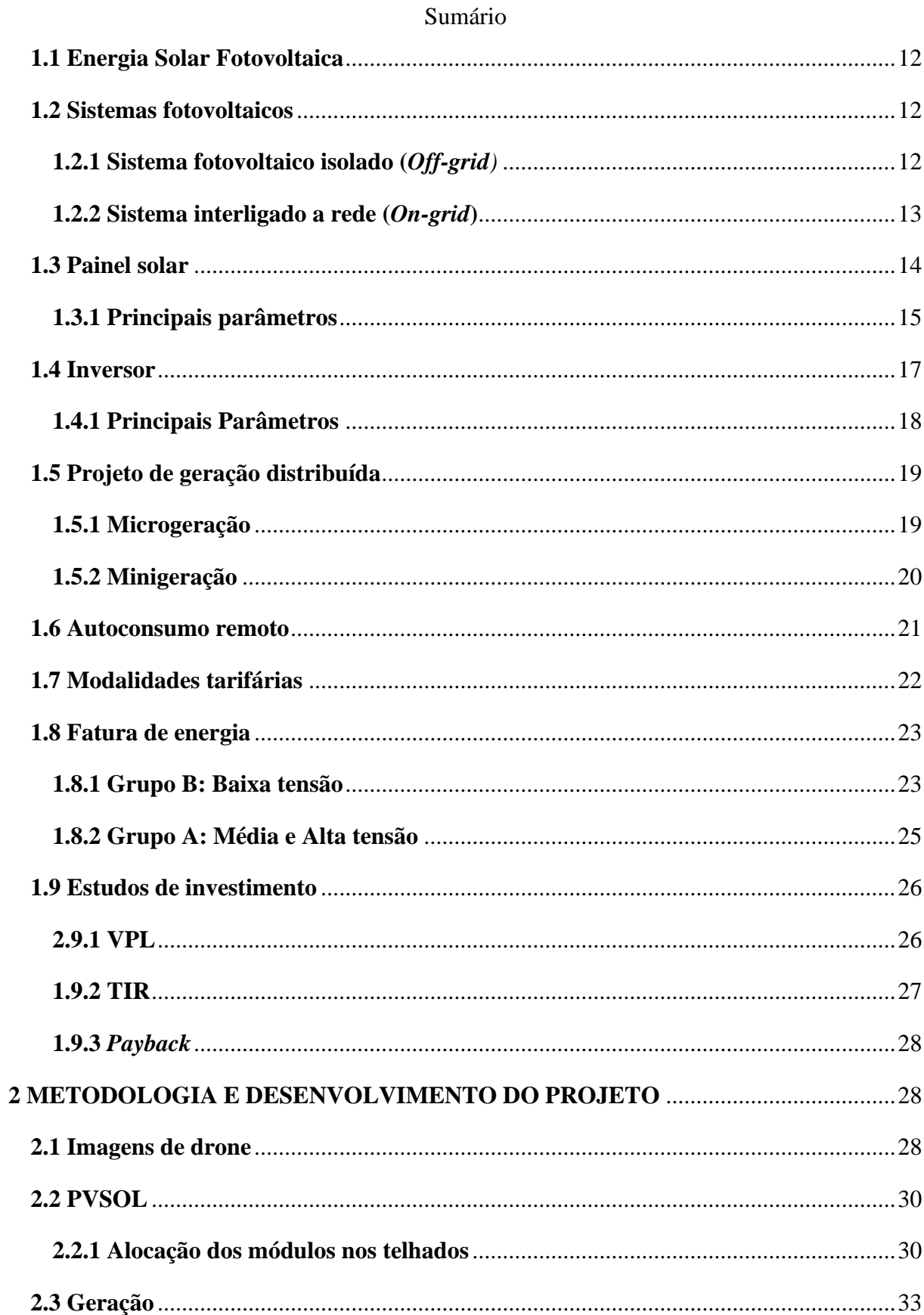

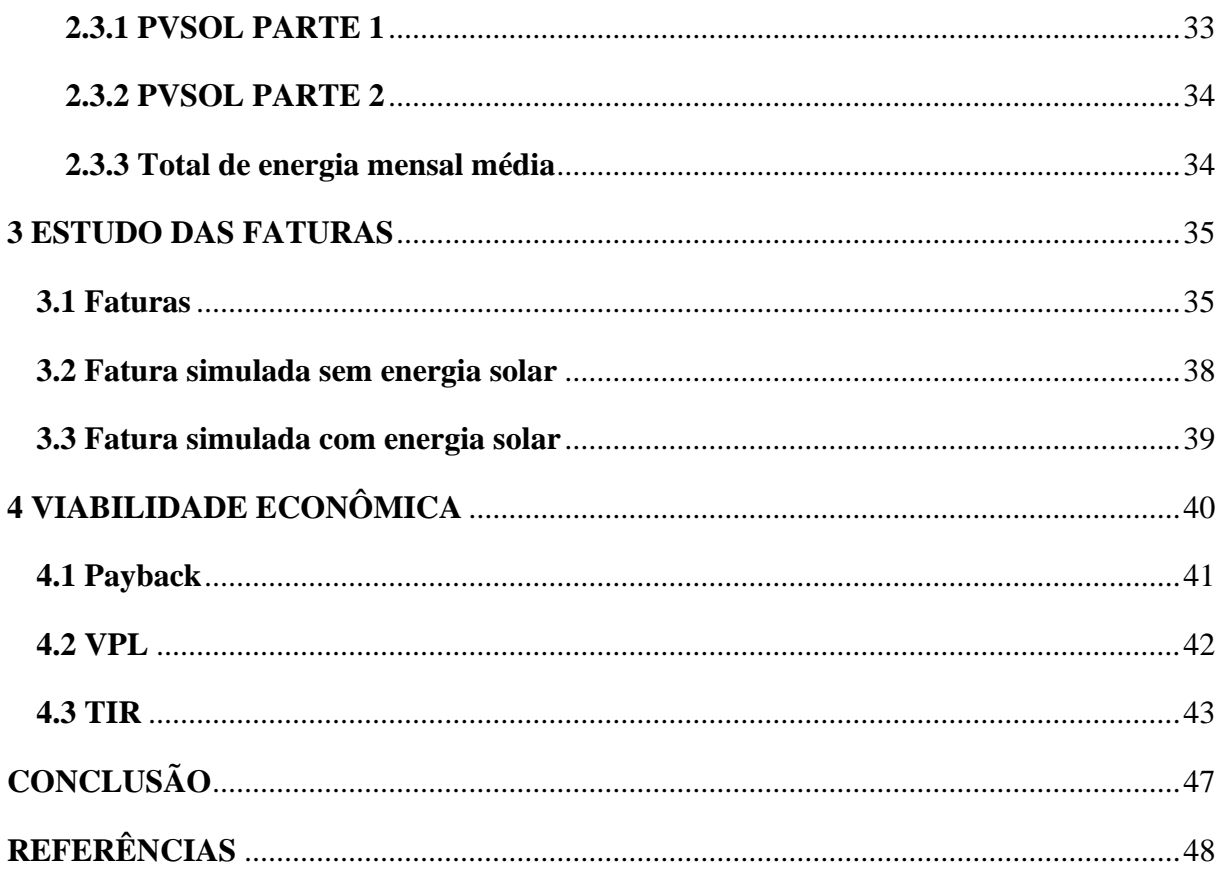

## **INTRODUÇÃO**

Com o passar dos anos, o consumo de energia elétrica e a dependência desta vem crescendo devido ao uso de equipamentos elétricos tanto industriais quanto domésticos acarretados pelo desenvolvimento econômico mundial, devido a isso novas formas de geração e gerenciamento de energia vêm sendo estudadas com o intuito de desenvolver tecnologias sustentáveis que possam diminuir o impacto ambiental de forma a garantir o não esgotamento dos recursos naturais existentes (CABRAL et al, 2014)

Em 2019, o mercado de energia solar no Brasil cresceu mais de 212 % alcançando a marca de 2,4 GW instalados. Segundo a ANEEL, foram instalados mais de 110 mil sistemas fotovoltaicos de mini e microgeração, correspondendo a R\$ 4,8 bilhões e 15 mil profissionais trabalhando na área (Portal Solar, 2019). Este aumento do uso da energia solar não se restringe a residências, podem ser utilizados também em embarcações, comércios, fábricas e etc. Sua aplicabilidade é extremamente vasta.

Uma dessas aplicações da energia solar, seria o envio de créditos de uma unidade consumidora para outra por meio do que é chamado de autoconsumo remoto, este foi criado com o objetivo de reduzir custos e tempo para conexão da microgeração e minigeração; e compatibilizar o sistema de compensação de energia elétrica com as condições gerais de fornecimento. (ANEEL, 2015)

Adotou-se como hipótese a possibilidade da implementação de um sistema de energia solar fotovoltaica na Escola Superior de Tecnologia que gere energia além da capacidade desta unidade e que os créditos de geração sejam suficientes para suprir as outras unidades da UEA em relação a sua necessidade energética. Para isso foi realizado um estudo de viabilidade com a proposta de um projeto de um sistema fotovoltaico para que além de atender a Escola Superior de Tecnologia, possa atender, por meio de créditos, a demanda de energia das outras unidades.

O objetivo geral desta pesquisa é realizar um estudo de viabilidade da instalação de energia solar fotovoltaica para fins de autoconsumo remoto entre as unidades da UEA na capital. Os objetivos específicos estabelecidos foram os seguintes:

- Realizar o levantamento bibliográfico das áreas relacionadas ao projeto em questão;
- Realizar um estudo de demanda e consumo nas unidades da UEA para que seja feito o melhor dimensionamento possível, para que dessa forma se diminua as perdas e que seja aproveitado o máximo de energia possível;

• Realizar um estudo de viabilidade econômica do investimento da instalação do sistema de energia solar na Escola Superior de Tecnologia.

Esse trabalho se justifica pois atualmente, os sistemas fotovoltaicos têm ganhado grande destaque por garantirem economia para vários consumidores, contudo, nem sempre é possível instalar energia solar para abater todo a demanda energética de um determinado local, para isso fez-se necessário a inclusão por meio da REN 687 da ANEEL, o autoconsumo remoto que será detalhada em um tópico futuro. Neste presente trabalho faz-se necessário a utilização desta ferramenta visto que na capital existem várias unidades da UEA. Portanto, faz-se necessário um estudo complexo dos consumos de cada unidade comtemplada para que seja feito a melhor escolha da porcentagem da energia que irá ser enviada. Com esse estudo é possível aplicar estudos de investimento como VPL e TIR, que é informado se um determinado investimento é proveitoso ou não e o estudo de *payback* simples que o seu resultado é dito quanto tempo um determinado vai se pagar ou não.

As disciplinas que foram utilizadas como base são: Energia Solar Fotovoltaica, Instalações Elétricas, Eficiência Energética, e Eletrônica de potência e também este trabalho ser base para pesquisa de outros trabalhos referentes a esse tema específico.

Para que seja exposto da melhor maneira possível, o trabalho está dividido em 5 partes como se segue:

Capítulo I - Referencial Teórico: apresenta a respeito da Energia Solar Fotovoltaica, sistemas fotovoltaicos, painel solar, inversor, projeto de geração distribuída, autoconsumo remoto, modalidades tarifárias e estudos de investimento

Capítulo II - Projeto: mostra como foi o processo, desde a visita a universidade para as imagens de drone e verificação da subestação, o processo de conseguir as faturas de energia, a elaboração do projeto

Capítulo III: Estudo das faturas: A escolha dos melhores equipamentos, estudo das possíveis mudanças que terão que ser realizadas na universidade, após isso de posse de todos os valores que serão investidos realizar os estudos de investimento.

Capítulo IV – Viabilidade econômica: apresenta os valores e gráficos dos estudos de viabilidade técnica e viabilidade econômica

Capítulo V – Resultados e discussões: onde é comentado os valores encontrados nos itens anteriores

## **1 REFERENCIAL TEÓRICO**

#### **1.1 Energia Solar Fotovoltaica**

A energia solar fotovoltaica é a energia obtida através da conversão direta da luz em eletricidade (Efeito Fotovoltaico), sendo a célula fotovoltaica, um dispositivo fabricado com material semicondutor, a unidade fundamental desse processo de conversão (PINHO; GALDINO, 2014). Este efeito nada mais é que do que uma diferença de potencial que aparecem nos terminais de uma célula eletroquímica causada pela absorção da luz, como é mostrado na figura 1.

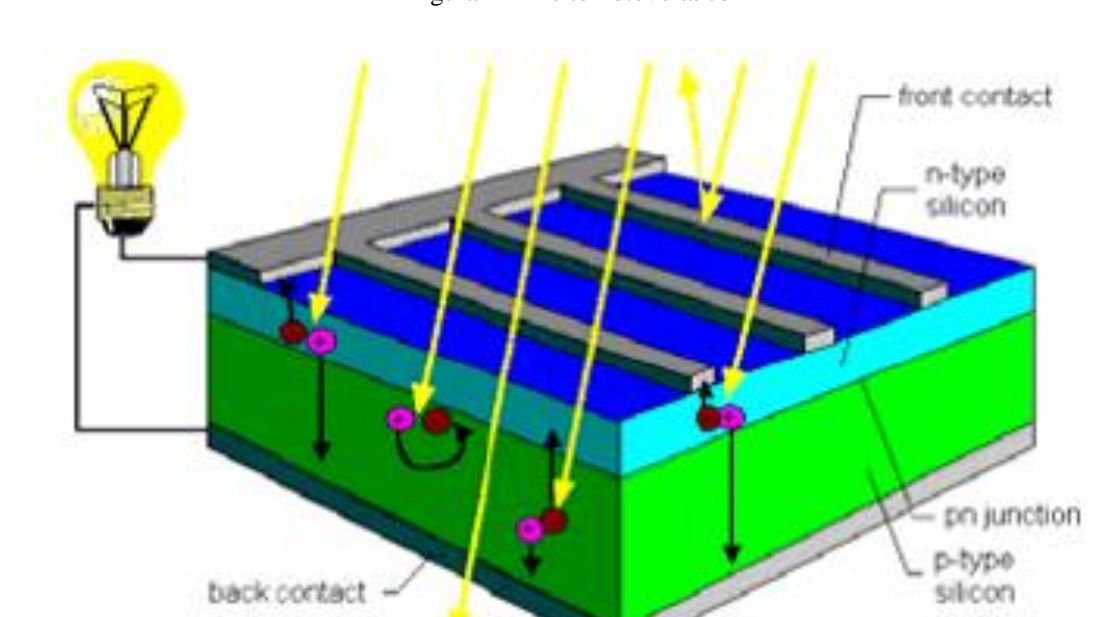

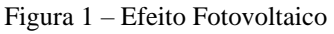

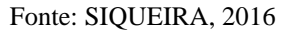

# **1.2 Sistemas fotovoltaicos**

Apesar da vasta aplicação da utilização da energia solar fotovoltaica, as duas principais são: Isolado (*Off-grid*) e interligado a rede (*On-grid*).

# **1.2.1 Sistema fotovoltaico isolado (***Off-grid)*

Como o nome sugere, o sistema fotovoltaico isolado não é interligado a rede da concessionária e tem como diferencial o elemento armazenador, ou acumulador, que são as baterias. A figura 2 ilustra o diagrama geral de um sistema off grid.

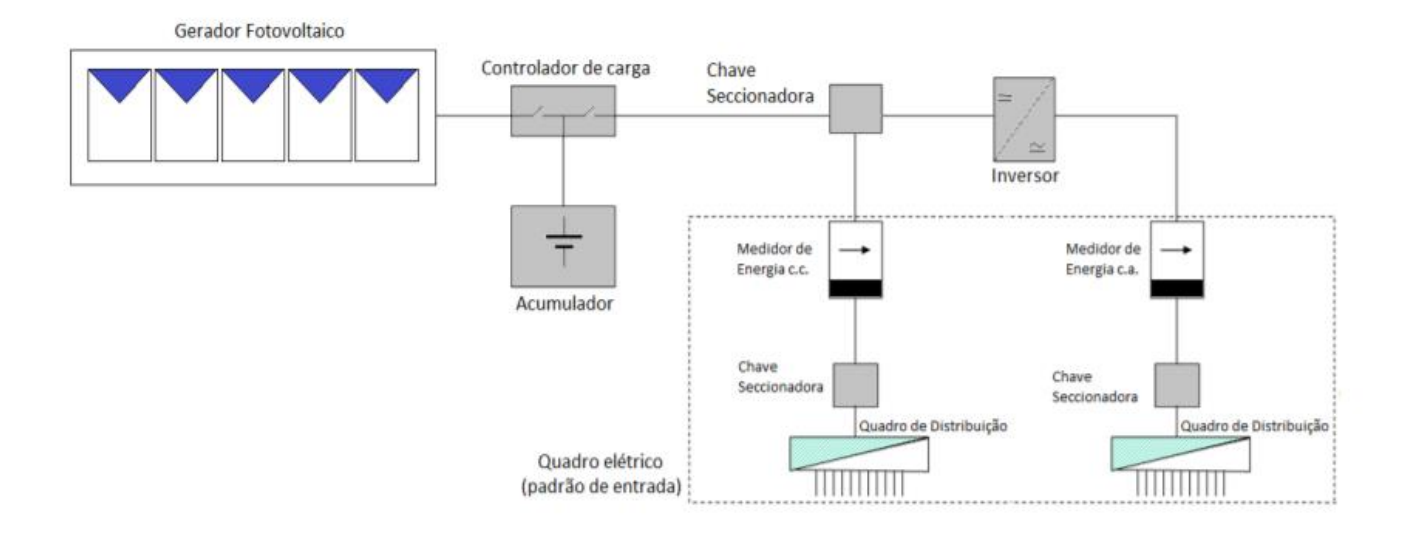

# Figura 2 - Sistema off grid

#### FONTE: (TAVARES; GALDINO, 2014)

Os painéis fotovoltaicos transformam a energia solar em energia elétrica, esta é enviada para o Controlador de carga que tem a tarefa de deixar essa tensão a mais constante possível para que não interfira no bom desempenho do Acumulador, que são baterias na maioria das vezes. Após isso a energia é enviada para um dispositivo de segurança, isto é, uma chave seccionadora que isola o fotovoltaico antes da chegada ao inversor. Este por sua vez transforma a tensão CC em tensão AC se adequando a maioria das cargas utilizadas em uma residência. Esta topologia não está no escopo deste trabalho.

#### **1.2.2 Sistema interligado a rede (***On-grid***)**

Como o nome sugere, esta topologia é totalmente interligada a rede da concessionária sendo quase que totalmente dependente desta. A principal diferença desta para a supracitada seria a ausência de um elemento armazenador de energia. A figura 3 ilustra o seu diagrama em blocos.

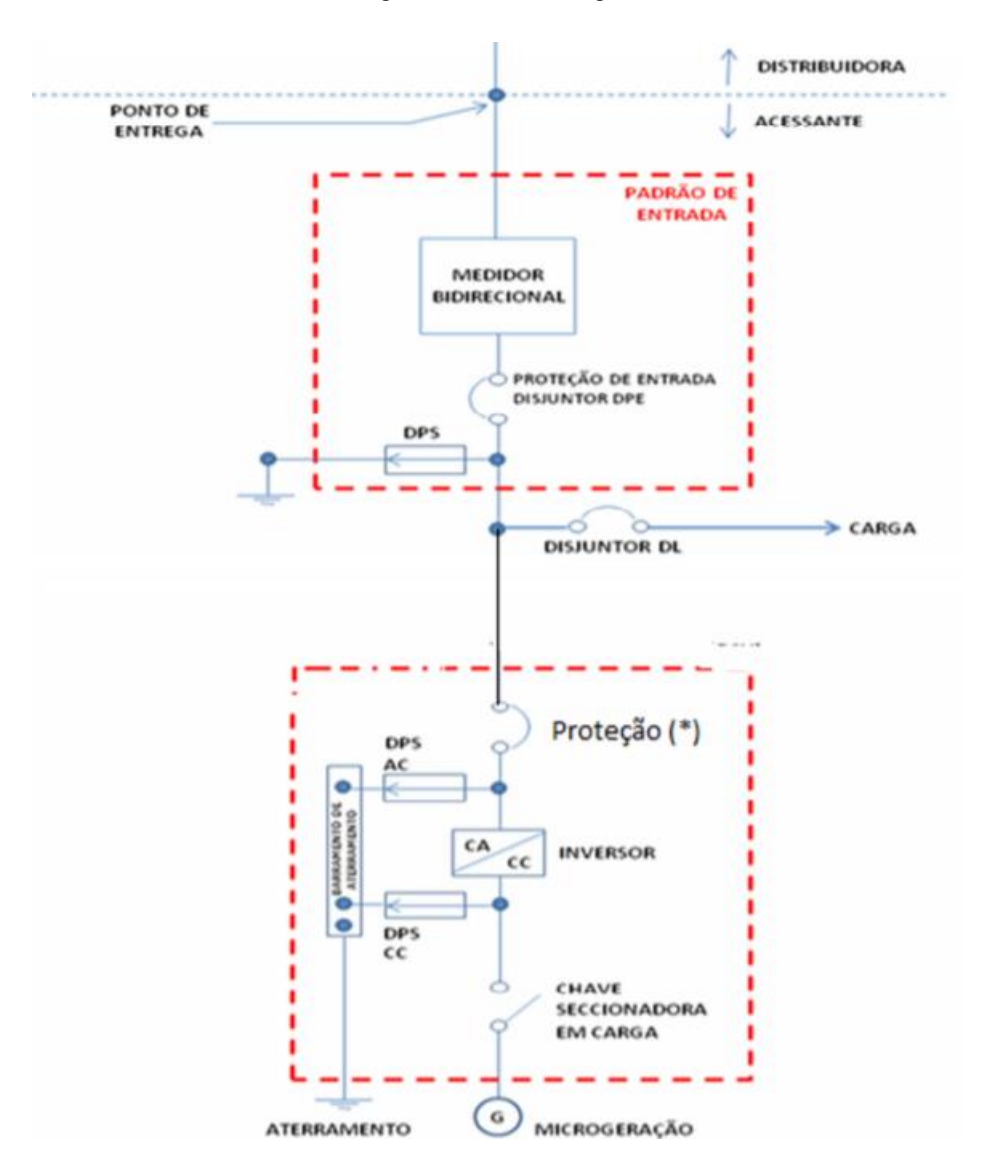

Figura 3 - Sistema on grid

FONTE: ELETROBRAS, 2014

Os painéis solares, representados por microgeração, passam pelo dispositivo de proteção "chave seccionadora", este vai para o inversor que transformará a tensão DC em AC, daí terá um disjuntor, representado pelo bloco de proteção. Essa energia quando transformada será injetada na instalação elétrica do consumidor em que uma parte é consumida e o excedente é contabilizado pelo medidor bidirecional. Os principais componentes serão explicados com detalhes nos próximos tópicos.

#### **1.3 Painel solar**

O painel ou módulo fotovoltaico, ilustrado na figura 4, é um conjunto de células fotovoltaicas montadas em uma estrutura rígida e conectadas eletricamente. Uma célula é o

dispositivo básico que produz pouca energia e possui uma tensão elétrica muito baixa, por isso a necessidade de associação de várias células em série e paralelo para aumentar a tensão e a corrente elétrica respectivamente (VILLALVA & GAZOLI, 2012). Para uma aplicação real, é necessário a associação de módulos em série ou em paralelo, o conjunto de módulos em série é denominado *String*. Como dito anteriormente, a energia elétrica é gerada através do efeito fotovoltaico pelo material semicondutor presente nas células fotovoltaicas, este gera uma diferença de potencial entre as camadas P e N que, fechando o circuito produz corrente elétrica. Para fins de projeto é de suma importância que seja visto parâmetros de cada modelo de painel fotovoltaico presente nos *datasheets* que é explicado a seguir.

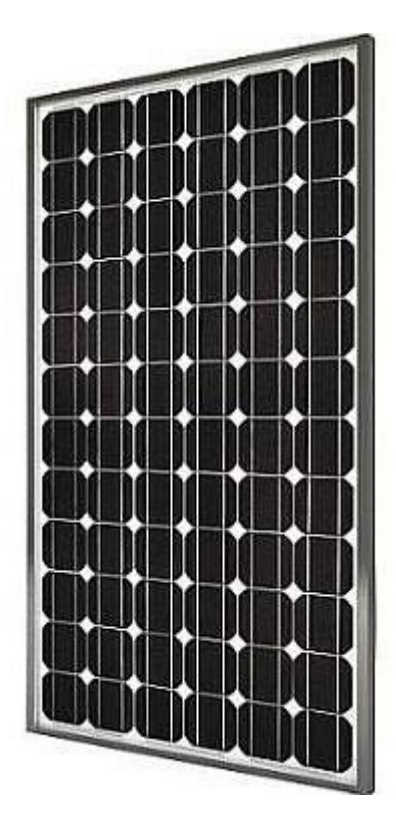

Figura 4 - Painel Solar

FONTE: PORTAL SOLAR, 2018

## **1.3.1 Principais parâmetros**

A tabela 01 descreve os principais parâmetros encontrados no próprio *datasheet* da marca do painel solar.

### Tabela 1 – Dados do painel solar

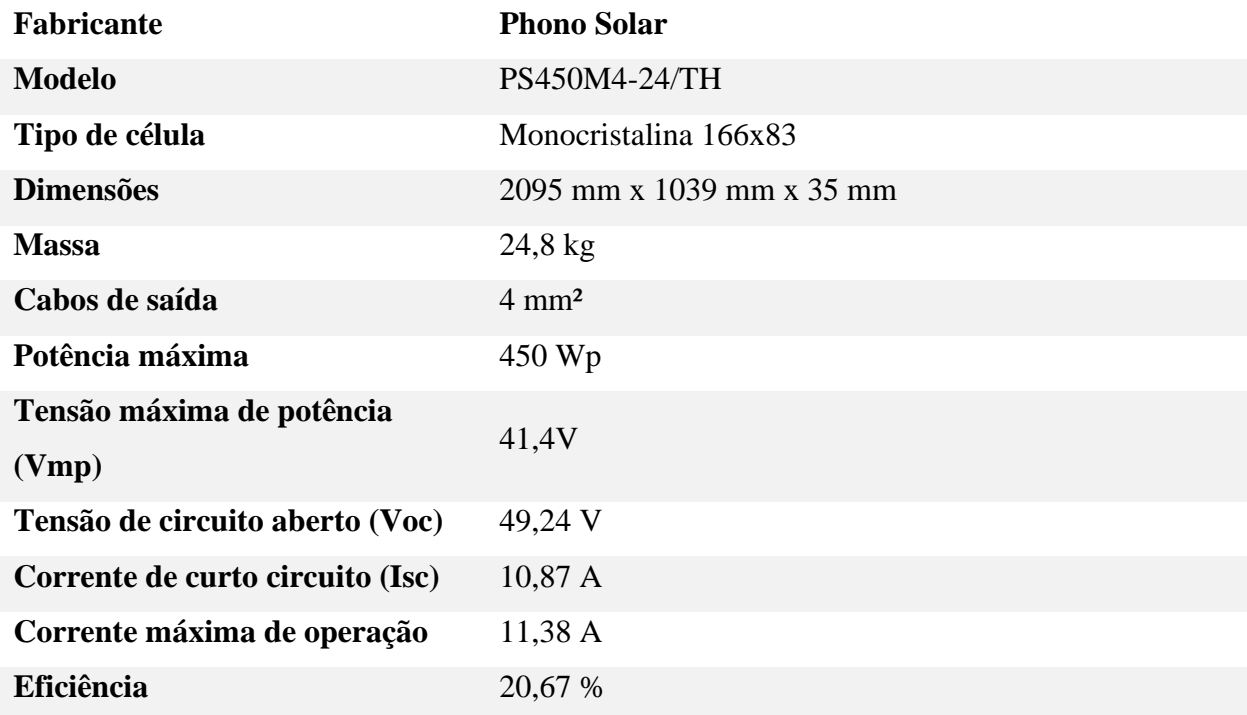

Dos dados acima destacam-se para fins de projeto:

- Potência máxima: Potência máxima que o módulo consegue suprir ao sistema, ela só acontece quando este está nas condições de *Standard Test Conditions (STC)* ou Condições padrão de teste*,* isto é, irradiação de 1000 W/m², distribuição espectral padrão para a massa de ar é de 1,5 e a temperatura da célula é de 25 °C;
- Tensão máxima de potência (Vmp): É a máxima tensão que o módulo consegue suprir em carga quando este atinge a máxima potência;
- Tensão de circuito aberto (Voc): É máxima tensão que o módulo consegue suprir com os módulos em circuito aberto, isto é, sem estar conectados a nenhuma carga. Acontece quando este chega no ponto de máxima potência.
- Corrente de curto-circuito (Isc): É a corrente utilizada em projetos, ela acontece quando é feito o ensaio a curto dos painéis colocando, como o nome já diz, os painéis em curto.
- Corrente de máxima operação (Imp): É também chamada a corrente nominal do painel, acontece quando este chega no ponto de máxima potência.
- Eficiência: É o parâmetro que define a efetividade da transformação da energia solar em energia elétrica.

#### **1.4 Inversor**

Um inversor é um dispositivo eletrônico que fornece energia elétrica em corrente alternada (c.a) a partir de uma fonte de energia elétrica em corrente contínua (c.c). A energia c.c pode ser proveniente, por exemplo, de baterias, células a combustível ou módulos fotovoltaicos. A tensão c.a. de saída deve ter amplitude, frequência e conteúdo harmônico adequados às cargas a serem alimentadas. Adicionalmente, no caso de sistemas conectados à rede elétrica a tensão de saída do inversor deve ser sincronizada com tensão da rede (PINHO; GALDINO, 2014).

Atualmente, quase todos os inversores presentes no mercado possuem entradas *Maximum Power Point Tracker* (MPPT), isto é, um algoritmo responsável por rastrear o ponto de máxima potência do painel fotovoltaico e entregar a potência máxima à carga.

Para fins de projeto, é de grande importância que seja entendido alguns parâmetros presentes nos *datasheets* dos inversores, será utilizado um inversor como exemplo, ilustrado na figura 5, para que sejam explicados os principais parâmetros a serem considerados em um projeto fotovoltaico.

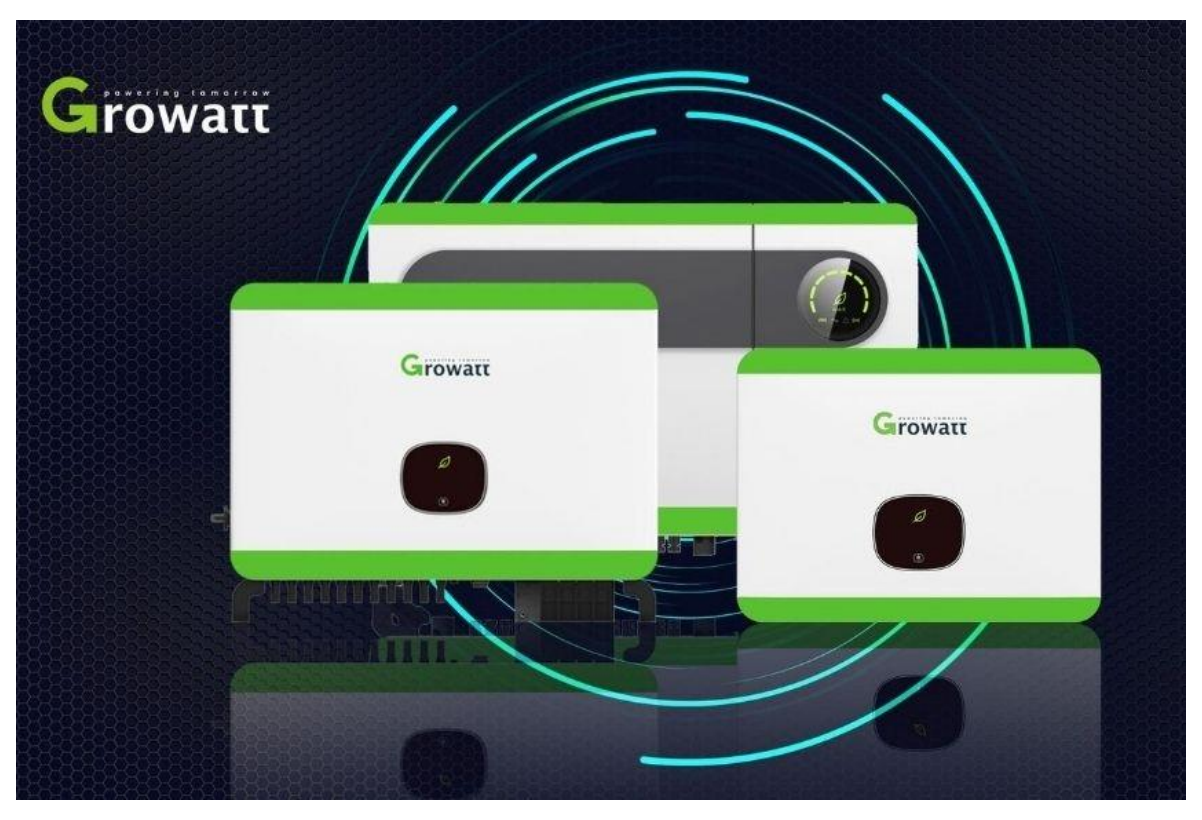

Figura 5 - Inversor

FONTE: BADRA, 2020

#### **1.4.1 Principais Parâmetros**

Na tabela 2 são mostrados todos os parâmetros técnicos de um inversor.

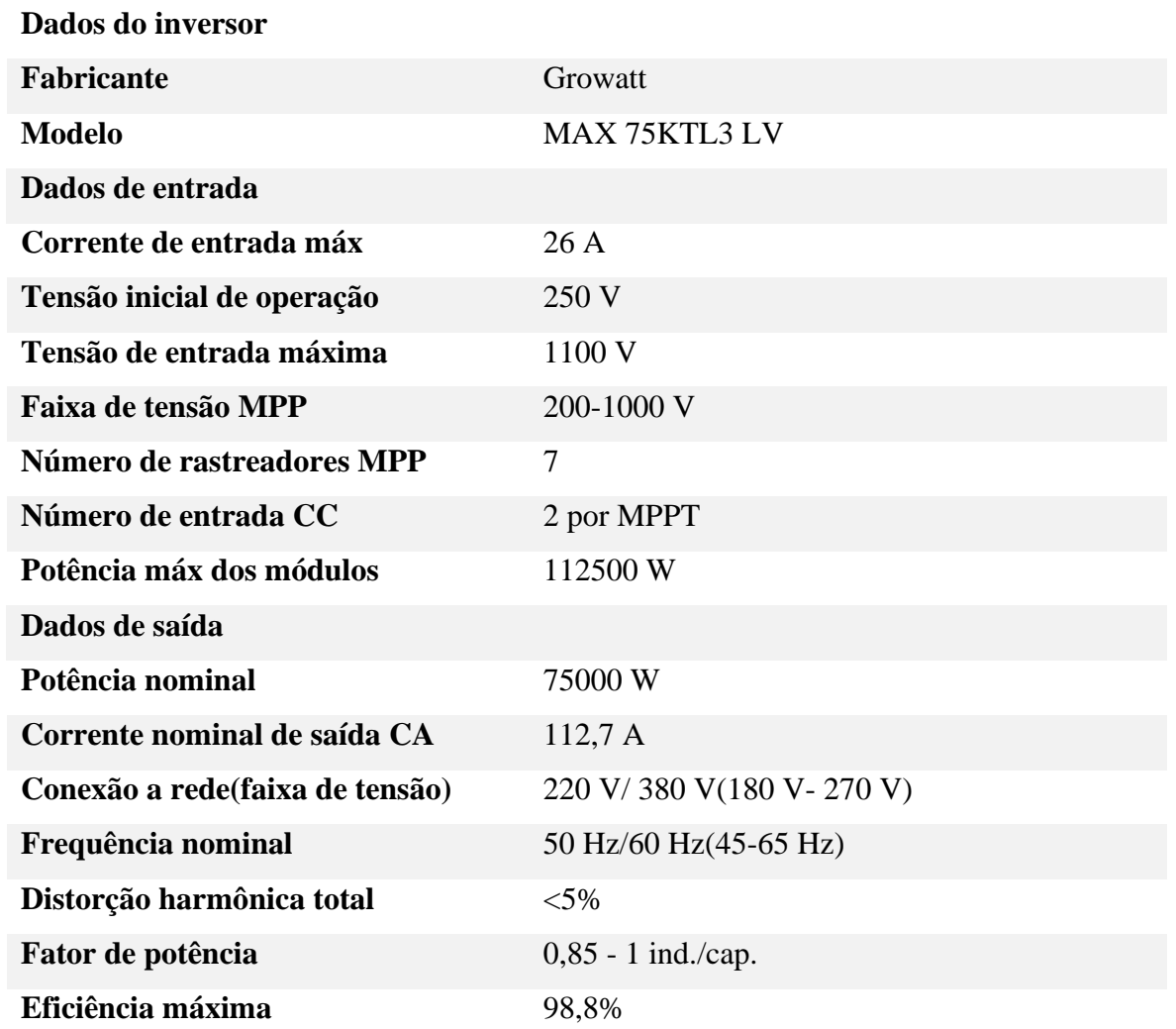

Tabela 2 – Dados do inversor

- Corrente de entrada máx: Seria a corrente máxima que o inversor suporta por entrada.
- Tensão inicial de operação: Mínima tensão para que o inversor funcione.
- Tensão de entrada máxima: Máxima tensão que o inversor suporta, vale ressaltar que essa tensão seria a tensão de circuito aberto dos painéis.
- Faixa de tensão MPP: A faixa de tensão que o algoritmo MPPT funciona perfeitamente, nos painéis será somado a tensão de máxima potência.
- Número de rastreadores MPP: Quantas entradas de MPPT o inversor possui.
- Número de entrada CC: Quantas entradas para strings o inversor possui, no caso 2 por MPPT.
- Potência máx dos módulos: Qual a máxima potência, em Wp, que o inversor suporta.
- Potência nominal: Máxima potência que o inversor consegue gerar.
- Corrente nominal de saída: Máxima corrente que o inversor consegue gerar.

#### **1.5 Projeto de geração distribuída**

Projetos de geração distribuída são divididos em microgeração e minigeração, que tem como fator que os diferencia a potência instalada, e nos tipos de fonte de energia, sejam estas solar, eólica, biogás, termelétrica entre outras. Será tratado neste presente trabalho somente o que diz respeito a energia solar.

Para que esses projetos sejam aprovados é necessário que seja enviado um dossiê, com formulários e diagramas referentes ao projeto, a concessionária, esta analisará o projeto e devolverá com um parecer, se esse foi aprovado ou não. Os projetos de microgeração e minigeração se diferencial tanto na potência quanto na quantidade de documentos a serem enviados a concessionária. Estes serão explicitados a seguir, bem como a exatidão da potência que os limita.

#### **1.5.1 Microgeração**

Projetos de microgeração distribuída, são destinados a sistemas abaixo ou igual a 75 kW de potência nominal. Os projetos de microgeração são divididos em:

• Abaixo ou igual a 10 kW de potência nominal

Os documentos a serem enviados são

- 1 Formulário de solicitação de acesso
- 2 –Anotação de Responsabilidade Técnica (ART)
- 3 Diagrama unifilar
- 4 Memorial descritivo
- 5 Certificado de conformidade do inversor

6 – Registro de concessão do Instituto Nacional de Metrologia (INMETRO) do Módulo fotovoltaico

7 – Formulário de registro da central geradora

- 8 Manual técnico do inversor
- 9 Manual técnico do Módulo Fotovoltaico
- 10 Planta de localização
- 11 Carta de apresentação
- 12 Procuração do cliente (Se for enviado por um terceiro)
	- Acima de 10 kW

Todos os documentos acima com o acréscimo do Diagrama de blocos.

As normas que regem esta modalidade de geração distribuída são:

- NDEE 02 Norma Técnica de Fornecimento de Energia Elétrica em Baixa Tensão (Edificações individuais)
- NBR5410 Instalações elétricas de baixa tensão
- Norma técnica para conexão de acessantes à rede de distribuição em baixa tensão Microgeradores
- NBR 16690 Instalações elétrica de arranjos fotovoltaicos Requisitos de projeto

## **1.5.2 Minigeração**

Projetos de Minigeração distribuída são destinados a sistemas com potência nominal maior que 75 kW. Os documentos a serem enviados são:

- 1 Formulário de solicitação de acesso
- $2 ART$
- 3 Diagrama unifilar
- 4 Diagrama trifilar
- 5 Diagrama de blocos
- 6 Memorial descritivo
- 7 Certificado de conformidade do inversor
- 8 Registro de concessão do INMETRO do Módulo fotovoltaico
- 9 Formulário de registro da central geradora
- 10 Manual técnico do inversor
- 11– Manual técnico do Módulo Fotovoltaico
- 12 Planta de localização
- 13 Carta de apresentação
- 14 Procuração do cliente (Se for enviado por um terceiro)

As normas que regem esta modalidade de geração distribuída são:

- NDEE 02 Norma Técnica de Fornecimento de Energia Elétrica em Baixa Tensão (Edificações individuais)
- NBR5410 Instalações elétricas de baixa tensão
- Norma técnica para conexão de acessantes à rede de distribuição em média tensão minigeradores
- NDEE 01 Norma Técnica de Fornecimentos de Energia Elétrica em Média Tensão
- NBR14039 Instalações elétricas de média tensão de 1,0 kV a 36,2 kV
- NBR 16690 Instalações elétrica de arranjos fotovoltaicos Requisitos de projeto

#### **1.6 Autoconsumo remoto**

Com a criação da Resolução Normativa 687 da ANEEL em 2015, agora é possível a utilização do Autoconsumo remoto, que seria o compartilhamento de créditos de energia de dois ou mais imóveis distintos e de mesma titularidade e de mesma concessionária conforme ilustrado na figura 6.

Figura 6 - Autoconsumo remoto

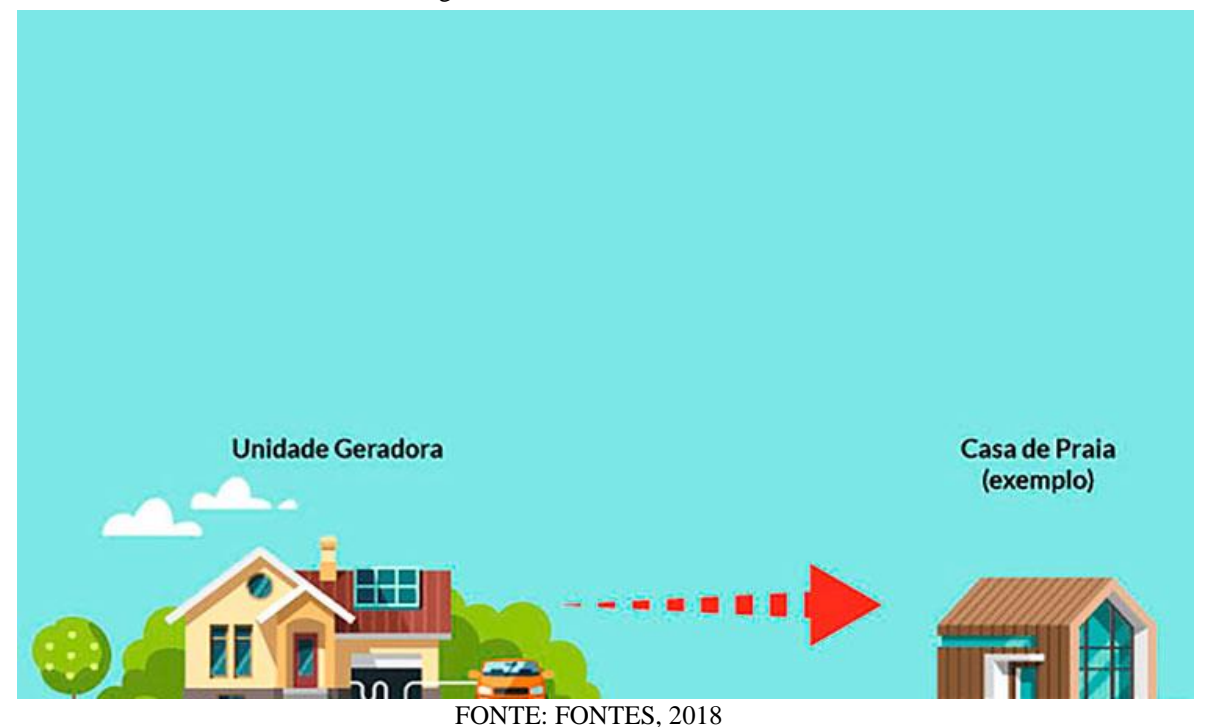

Esta modalidade está dentro das 3 de geração compartilhada. Esta propicia que os créditos de energia gerados por um sistema fotovoltaico sejam utilizados por outra unidade consumidora. Esta modalidade torna possível, por exemplo, a redução de conta de um apartamento, de uma empresa, e de locais de difícil instalação de energia solar.

Para que seja cadastrado, basta enviar um formulário para concessionária indicando a unidade consumidora, CPF e a porcentagem dos créditos que serão enviados. Basta ter em mente quanto se quer gerar e o quanto se quer consumir para que haja o máximo de aproveitamento.

## **1.7 Modalidades tarifárias**

As modalidades tarifárias são definidas como um conjunto de tarifas aplicáveis no consumo de energia elétrica e demanda de potências ativas. São definidas em acordo com o Grupo Tarifário (ANEEL, 2015), segundos as seguintes normas:

- REN n°414/2020
- MODULO 7 Procedimentos de regulação tarifária PRORET

Grupo A; Unidades consumidores de Alta Tensão (Subgrupos A1, A2 e A3) e Média Tensão (A3a e A4) e de sistemas subterrâneos (Subgrupo AS). Os subgrupos são definidos como:

Subgrupo A1 – tensão de fornecimento superior a 230 kV

Subgrupo A2 – tensão de fornecimento de 88 kV a 138 kV

Subgrupo A3 – tensão de fornecimento de 69 kV

Subgrupo A3a – tensão de fornecimento de 30 kV a 44 kV

Subgrupo A4 – tensão de fornecimento de 2,3 kV a 25 kV

Subgrupo AS – tensão de fornecimento inferior a 2,3 kV, a partir de sistema subterrâneo de distribuição.

Grupo B: Unidades consumidoras de Baixa Tensão (Subgrupos B1, B2, B3 e B4). Os subgrupos são definidos como:

Subgrupo B1 – Residencial

Subgrupo B2 – Rural

Subgrupo B3 – Demais classes

Subgrupo B4 – Iluminação pública

#### **1.8 Fatura de energia**

As faturas de energia são subdivididas nos dois grupos supracitados, grupo A e grupo B. Será detalhado a seguir, explicando cada item.

#### **1.8.1 Grupo B: Baixa tensão**

Para melhor explicar, será mostrada a figura 7 a seguir:

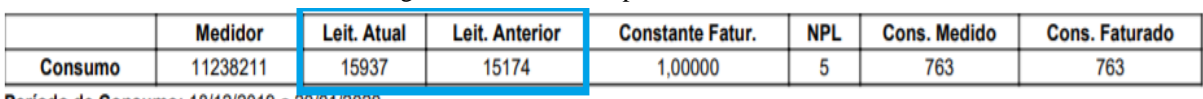

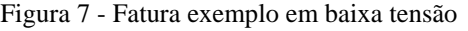

Período de Consumo: 18/12/2019 a 20/01/2020

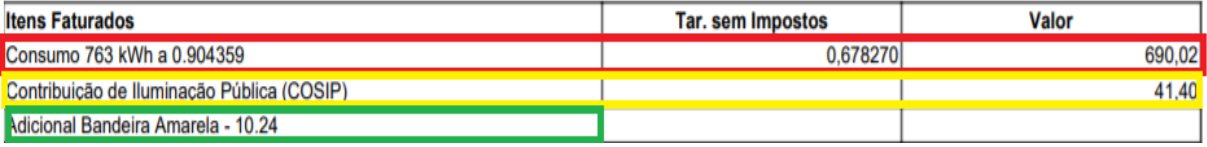

Fonte: Autoral

Em azul, tem-se as leituras atual e anterior realizada pelo leiturista no final do período de medição. Em vermelho tem-se o consumo faturado, que seria a diferença entre a leitura atual e a leitura anterior, multiplicado pela tarifa.

A contribuição de Iluminação Pública (COSIP) é calculado de acordo com o DECRETO N° 4705, de 18 de dezembro de 2019 em que fica fixado o valor de R\$ 108,95 o valor da Unidade Fiscal do Município- UFM. Esse valor é multiplicado pelos valores presentes na figura 8 considerando a faixa de consumo da unidade consumidora.

| Classe                                   | Faixas de Consumo<br>Mensal (kWh) | Valor da COSIP<br>em UFM |
|------------------------------------------|-----------------------------------|--------------------------|
|                                          | 0<br>30<br>a                      | isento                   |
|                                          | 31<br>50<br>a                     | isento                   |
|                                          | 51<br>100<br>a                    | isento                   |
| Residencial                              | 101<br>200<br>a                   | 0,07                     |
|                                          | 201<br>250<br>a                   | 0.16                     |
|                                          | 301<br>500<br>a                   | 0.23                     |
|                                          | 501<br>1.000<br>a                 | 0.38                     |
|                                          | 1.001<br>1.500<br>a               | 0,55                     |
|                                          | 1.501<br>2.000<br>a               | 0,70                     |
|                                          | 2.001<br>acima                    | 0,85                     |
| Classe                                   | Faixas de Consumo<br>Mensal (kWh) | Valor da COSIP<br>em UFM |
|                                          | 0<br>30<br>a                      | isento                   |
|                                          | 31<br>50<br>a                     | isento                   |
|                                          | 51<br>100<br>a                    | isento                   |
|                                          | 101<br>200<br>a                   | isento                   |
|                                          | 201<br>250<br>a                   | isento                   |
|                                          | 251<br>300<br>a                   | 0, 19                    |
|                                          | 301<br>500<br>a                   | 0,21                     |
| Atividades                               | 501<br>1.000<br>a                 | 0.40                     |
|                                          | 1.001<br>1.500<br>a               | 0.45                     |
|                                          | 1.501<br>2.000<br>a               | 1.25                     |
|                                          | 2.001<br>5.000<br>a               | 1.65                     |
|                                          | 5.001<br>10.000<br>a              | 4,00                     |
|                                          | 10.001<br>20.000<br>a             | 10,00                    |
|                                          | 20.001<br>30.000<br>a             | 12,00                    |
|                                          | 30.001<br>40.000<br>ä             | 14,00                    |
| Industrial, Comercial, Serviços e Outras | 40.001<br>50.000<br>a             | 16,00                    |
|                                          | 50.001<br>100.000<br>ä            | 48,00                    |
|                                          | 100.001<br>acima                  | 59,00                    |

Figura 8 - Valor da COSIP em UFM

Fonte: Autoral

Usando a fatura supracitada como exemplo, é sabido que o consumo está no valor de 763 kWh, logo está na faixa de 501 a 1000 kWh e, portanto o valor da COSIP em UFM está no valor de 0,38, visto que se trata de uma residência. Calculando-se:

$$
COSIP = 108,95 \times 0,38 = R\$\,41,40
$$

E finalmente, em verde a bandeira tarifária. Esta indica se haverá ou não acréscimo no valor da energia passado ao cliente consumidor. Ela varia de acordo com as condições de geração de energia, as bandeiras são:

- Bandeira verde: Condições favoráveis a geração de energia
- Bandeira amarela: Condições de geração menos favoráveis. Acréscimo de R\$ 0,01343 para cada kWh consumido;
- Bandeira vermelha Patamar 1: Condições custosas de geração. Acréscimo de R\$0,04169 para cada kWh consumido;
- Bandeira vermelha Patamar 2: Condições ainda mais custosas de geração. Acréscimo de 0,06243 para kWh consumido;

# **1.8.2 Grupo A: Média e Alta tensão**

Antes que seja explicado a fatura propriamente dita, é necessário que seja mostrado alguns conceitos importantes:

- **Horário de ponta**: Seria um período de três horas seguidas, exceto sábados, domingos e feriados nacionais, definidos pela concessionária no local. Neste período a tarifa é mais cara. Esse período corresponde, no geral, o tempo de maior consumo da concessionária. No Amazonas Energia esse período corresponde de 20h ás 22h59;
- **Horário fora ponta**: As 21 horas restantes. É dividido entre fora ponta indutivo e capacitivo, neste período de tempo deve-se manter, passível de multa, o fator de potência acima de 0,92 indutivo (horário fora ponta indutivo) ou acima de 0,92 capacitivo (horário fora ponta capacitivo);
- **Demanda contratada**: Potência elétrica ativa que a concessionária tem de disponibilizar continuamente no ponto de entrega. É ajustada de acordo com a unidade consumidora e suas necessidades, esta deve ser próxima da demanda máxima aferida nas últimas 12 faturas, já que uma baixa demanda contratada é passível de multa e uma demanda contratada muito acima da medida, significa que está se pagando desnecessariamente um valor superior da demanda (MONQUEIRO, 2018).

Além destes, é necessário o conhecimento de alguns conceitos tarifários como se segue:

- **Tarifa de energia (TE)**: Tarifa que está empregado no custo de energia elétrica consumida em kWh.;
- **Tarifa de Uso do Sistema de Distribuição (TUSD)**: Tarifa que dá custo a transmissão e distribuição de energia;
- **Tarifa de Demanda**: Cobrado por kW disponível, caso a demanda medida seja menor ou igual a contratada ao valor da demanda contratada;
- **Tarifa de Energia Reativa Excedente**: Tarifa aplicada por meio de multa caso existe potência reativa excedente na fatura de energia;
- **Tarifa de ultrapassagem de demanda**: Aplicada na diferença entre a demanda medida e a contratada, quando a demanda medida for maior ou igual a 110% da contratada;

Para melhor explicar será mostrado na figura 9 uma fatura exemplo:

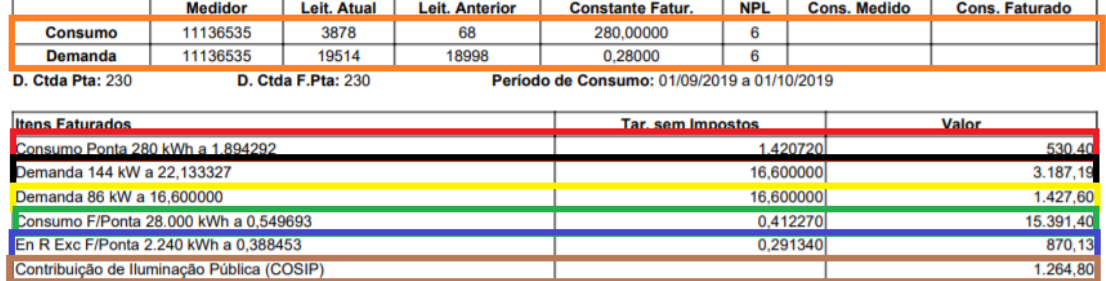

Figura 9 - Fatura exemplo no Grupo A

#### Fonte: Autoral

Em laranja, tem-se as medidas das leituras atuais e anterior. Em vermelho seria o consumo da unidade consumidora no horário de ponta. Em preto e amarelo seriam os custos referentes a demanda contratada. Em verde, seria o consumo fora ponta. Em azul seria o consumo excedente de energia reativa e, finalmente, a Contribuição de Iluminação Pública antes explicado.

# **1.9 Estudos de investimento**

Agora serão detalhados alguns tipos de estudos de investimento que serão empregados na hora de julgar se existe ou não a viabilidade econômica da instalação em questão.

#### **2.9.1 VPL**

O Valor Presente Líquido (VPL) é o método que consiste em trazer para a data zero todos os fluxos de caixa de um projeto de investimento e os somar ao valor do investimento inicial, utilizando como taxa de desconto a TMA (Taxa Mínima de Atratividade) (CAMARGO, 2017).

O VPL representa a diferença entre os recebimentos e os pagamentos de um investimento em valores monetários atuais.

É calculado utilizando a seguinte equação:

$$
V_{PL} = -C_o + \sum_{n=1}^{N} \frac{F_{c_t}}{(1+i)^n}
$$
 (1)

onde:

 $Co =$ Valor investido

VPL = Valor Presente Líquido

Fc = Fluxo de caixa, que seria o fluxo do dinheiro no caixa da empresa ou investimento.

 $t =$  momento em que o fluxo de caixa aconteceu

i = TMA (Taxa Mínima de Atratividade)

n = período de tempo

Caso o valor do VPL seja negativo, significa que as despesas serão maiores que as receitas, logo, o projeto é inviável. Caso o VPL seja positivo, significa que as receitas são maiores que as despesas, logo, o projeto é viável e por fim, VPL igual a 0, significa que as receitas e despesas são iguais e, portanto, a decisão de investir no projeto é neutra.

## **1.9.2 TIR**

A Taxa Interna de Retorno (TIR), é o indicador que, quando aplicado ao fluxo de caixa, transforma os valores de retorno iguais às despesas trazidas a valor presente (REIS, 2018).

A equação para o cálculo do TIR é dada por:

$$
\sum_{t=0}^{n} \frac{F_{c_t}}{(1+TIR)^t} \tag{2}
$$

Onde:

 $t = Período em que ocorre o fluxo de caixa$ 

Fct = fluxo de caixa do período t

n = número total de períodos analisados

Para interpretar melhor o resultado do TIR, é necessário que seja comparado com uma Taxa Mínima de Atratividade (TMA). Essa taxa representa a rentabilidade de maior facilidade de ser adquirida no mercado com o menor risco possível. O projeto só será vantajoso se o resultado superar essa Taxa Mínima. Caso seja igual a TMA, o investimento não é bom nem ruim e caso seja menor que a TMA, o investimento não é atrativo.

#### **1.9.3** *Payback*

O *payback* seria o tempo necessário para recuperar o custo de investimento. Seria a indicação do período de recuperação do investimento, o prazo no qual os rendimentos tornamse iguais ao valor que foi investido (REIS, 2019).

A diferença desses métodos para os outros supracitados seria que este não considera o valor do dinheiro no tempo, ele somente determina o período de tempo necessário para recuperar os fundos investidos. Isto é, a lógica por trás seria que quanto menor o tempo para a recuperação, menor o risco do investimento ter prejuízo e vice versa.

A equação do *payback* é a que se segue:

$$
Payback = \frac{Investimento}{Ganhos} \tag{3}
$$

#### **2 METODOLOGIA E DESENVOLVIMENTO DO PROJETO**

#### **2.1 Imagens de drone**

Para que seja realizado um projeto de energia solar da maneira mais adequada possível, é necessário verificar se a área de telhado é suficiente para a alocação dos módulos, para isso foi realizado imagens de drone da EST, com a permissão da diretora da unidade, ilustradas nas Figuras 10, 11, e 12.

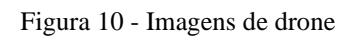

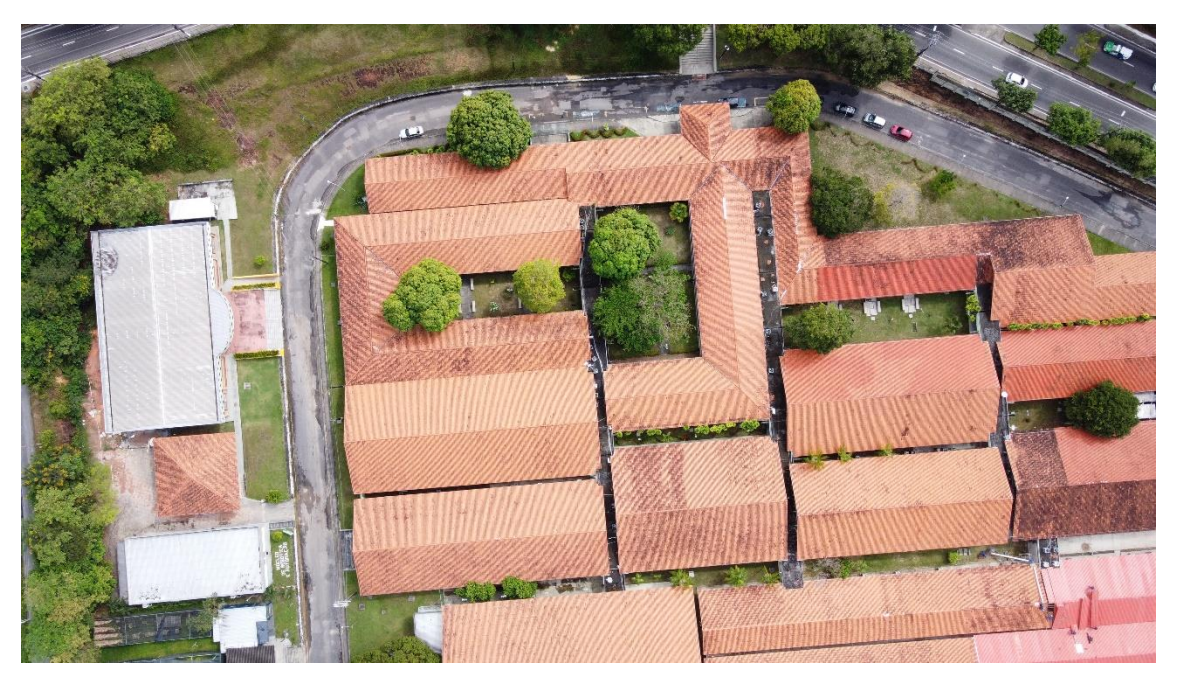

Fonte: Autoral

Figura 11 - Imagens de drone

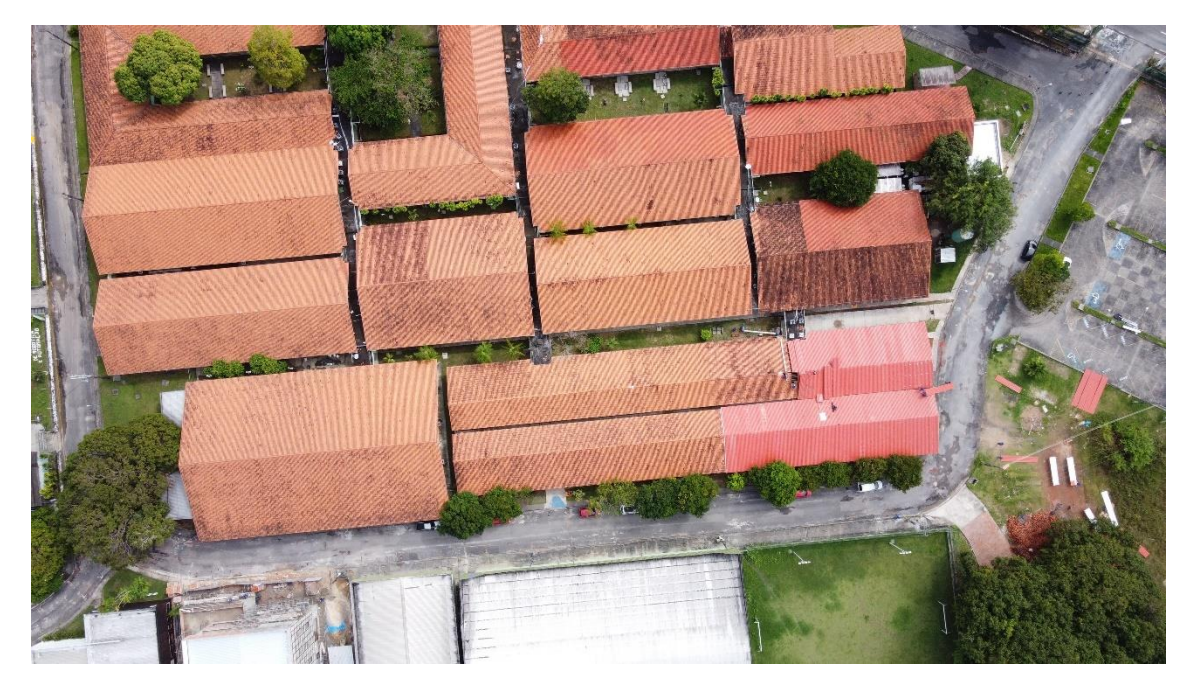

Fonte: Autoral

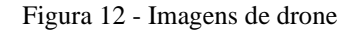

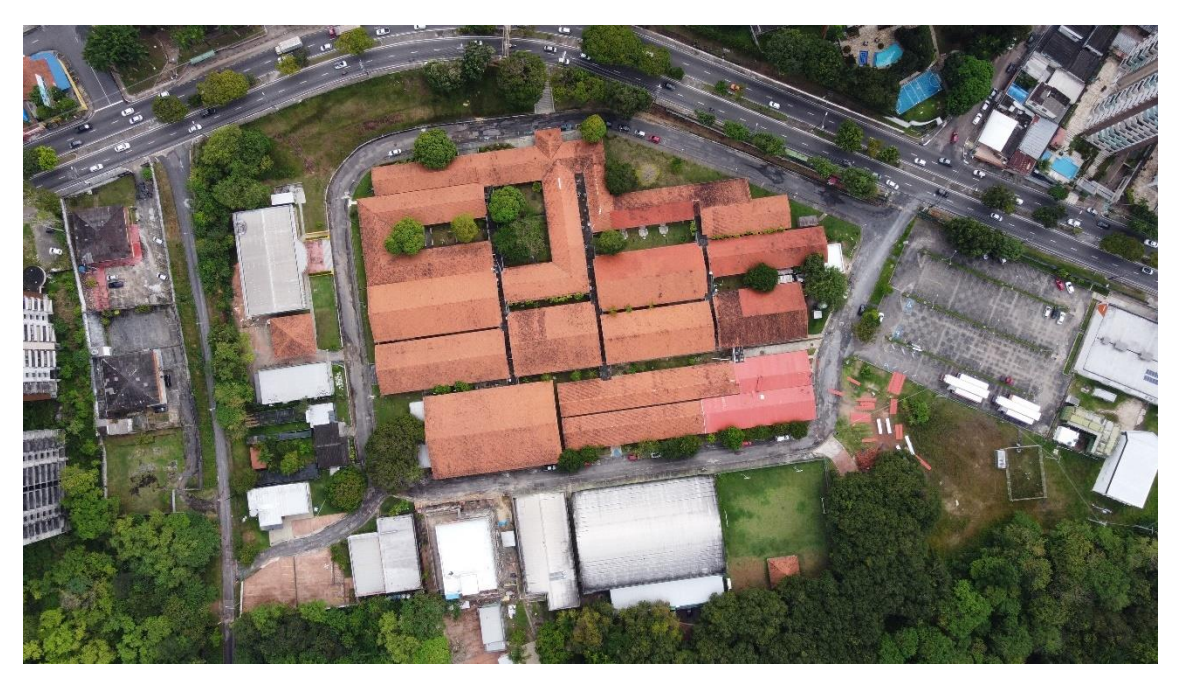

Fonte: Autoral

Com essas imagens foi possível realizar a simulação com o software PVSOL.

#### **2.2 PVSOL**

Mundialmente, o software PVSOL é um dos mais utilizados para simulação de sistemas de energia solar, o programa oferece facilidade de uso e agilidade no processo de venda, mas também muitas ferramentas avançadas para projetistas como simulação de sombras, geração, perdas de cabeamento, dimensionamento de inversores e muitos outros parâmetros importantes para projetos de energia solar (SOLARIZE, 2021).

#### **2.2.1 Alocação dos módulos nos telhados**

Visto a impossibilidade de simular todos os telhados num programa só, foi dividido em duas partes e serão detalhados no próximo item todas as configurações dos inversores bem como a quantidade total de módulos. Foi utilizado porcentagem mínima de sombra de 3% para a alocação dos painéis e perda de cabeamento de 5%. As placas e inversores que serão utilizados, os dados técnicos estão nas tabelas 1 e 2, respectivamente. Nas figuras 13 e 14 serão mostrados a disposição das placas e nas tabelas 3 e 4 as configurações das ligações nos inversores.

# **2.2.1.1 PVSOL PARTE 1**

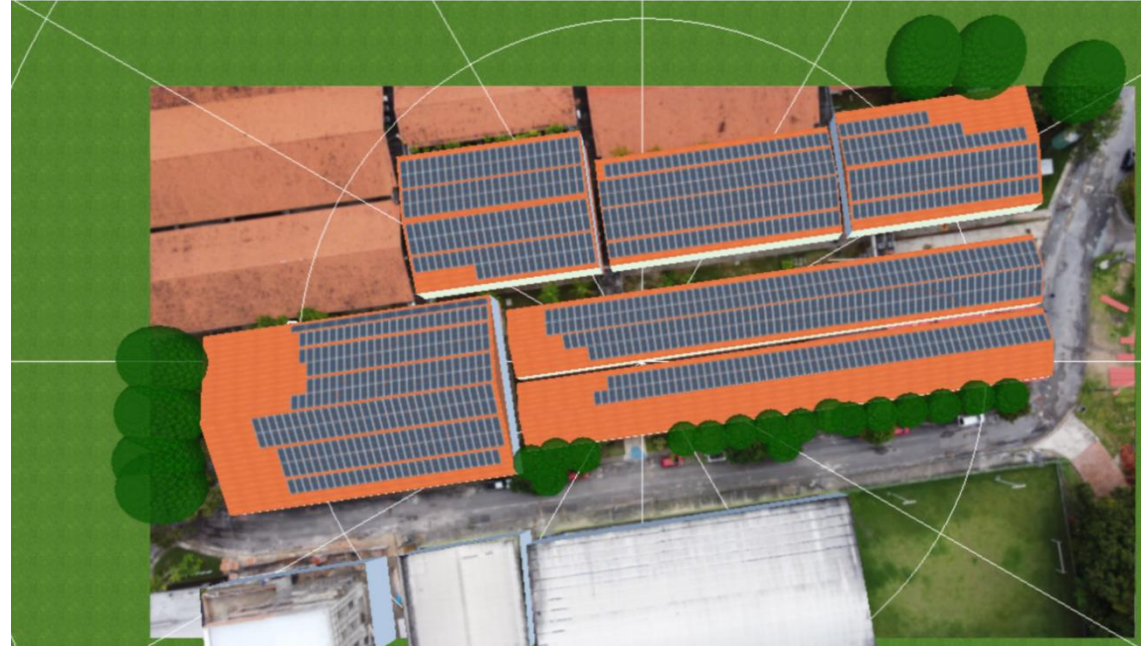

Figura 13 - Primeira parte do PVSOL

Fonte: Autoral

Foi colocado um total de 1230 módulos nessa parte e 5 inversores, totalizando 246 módulos para cada inversor dispostos em 7 MPPTs, com 2 entradas cada. Segue a tabela de como foi alocado, bem como os dados físicos de tensão e corrente para cada entrada.

| ENTRADAS DO<br><b>INVERSOR</b>        | Número<br>de placas | Tensão VOC | Tensão Vmp | Tensão total VOC | Tensão total<br>Vmp |
|---------------------------------------|---------------------|------------|------------|------------------|---------------------|
| MPPT <sub>1</sub><br>ENTRADA 1        | 18                  | 49,24      | 41,4       | 886,32           | 745,2               |
| MPPT <sub>1</sub><br>ENTRADA 2        | 18                  | 49,24      | 41,4       | 886,32           | 745,2               |
| MPPT <sub>2</sub><br>ENTRADA 1        | 18                  | 49,24      | 41,4       | 886,32           | 745,2               |
| MPPT <sub>2</sub><br><b>ENTRADA 2</b> | 18                  | 49,24      | 41,4       | 886,32           | 745,2               |
| MPPT <sub>3</sub><br>ENTRADA 1        | 18                  | 49,24      | 41,4       | 886,32           | 745,2               |
| MPPT <sub>3</sub><br>ENTRADA 2        | 18                  | 49,24      | 41,4       | 886,32           | 745,2               |
| MPPT <sub>4</sub><br>ENTRADA 1        | 18                  | 49,24      | 41,4       | 886,32           | 745,2               |
| MPPT4<br><b>ENTRADA 2</b>             | 18                  | 49,24      | 41,4       | 886,32           | 745,2               |
| MPPT <sub>5</sub><br>ENTRADA 1        | 17                  | 49,24      | 41,4       | 837,08           | 703,8               |

Tabela 3 - Dados das tensões nos inversores

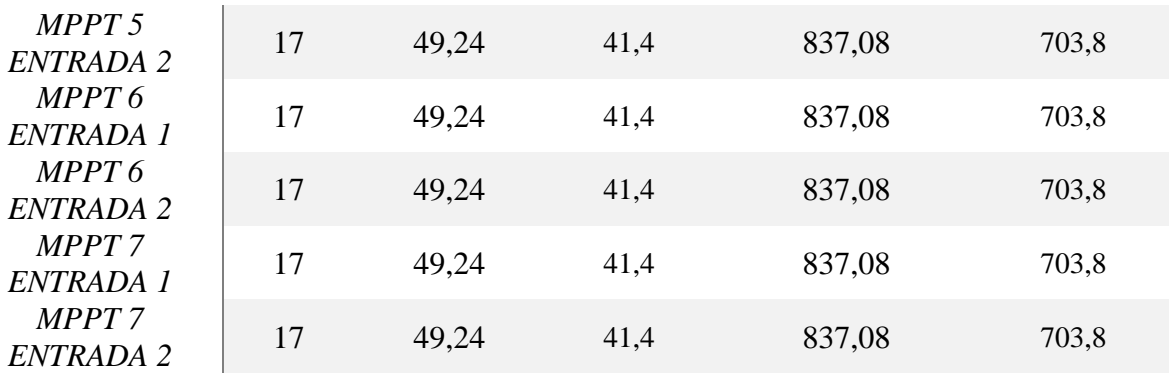

Considerando que a tensão máxima de entrada é 1100 Vdc e a faixa do MPP do inversor é de 200 a 1000 V, o valor das tensões estão nas faixas corretas.

## **2.2.1.2 PVSOL PARTE 2**

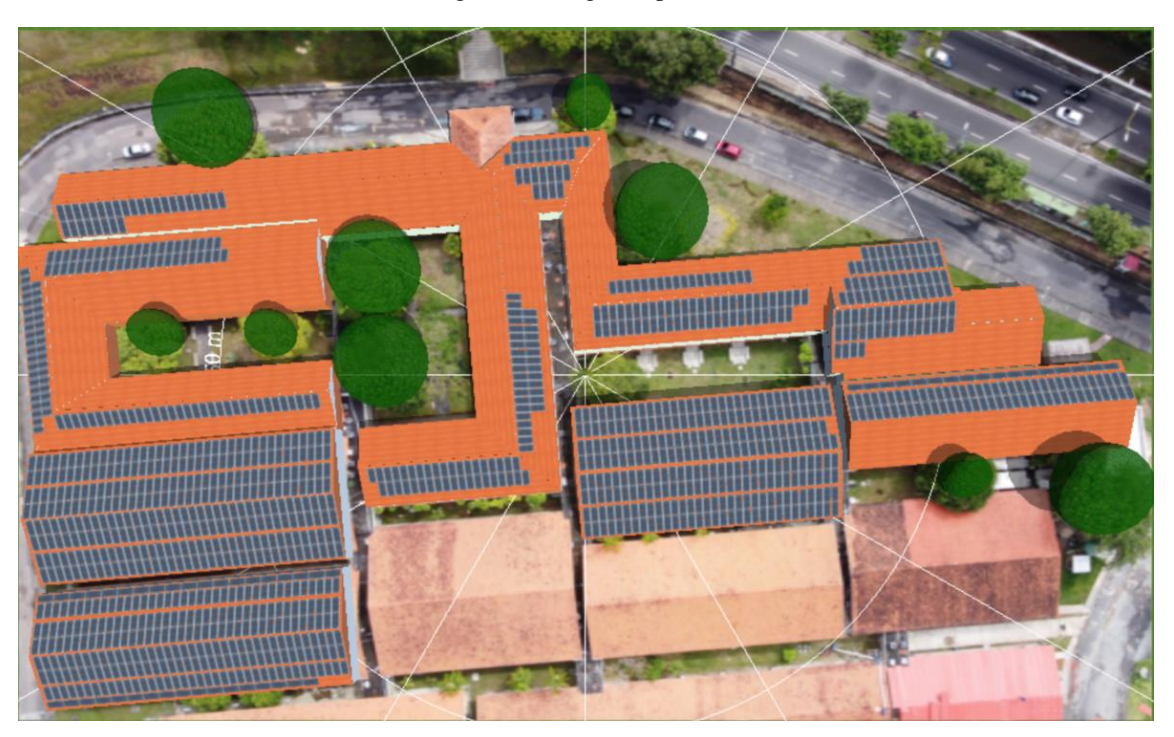

Figura 14 - Segunda parte do PVsol

Fonte: Autoral

Foi colocado um total de 1230 módulos nessa parte e 5 inversores, totalizando 246 módulos para cada inversor dispostos em 7 MPPTs, com 2 entradas cada. Segue a tabela de como foi alocado, bem como os dados físicos de tensão e corrente para cada entrada.

Tabela 4 - Dados das tensões nos inversores

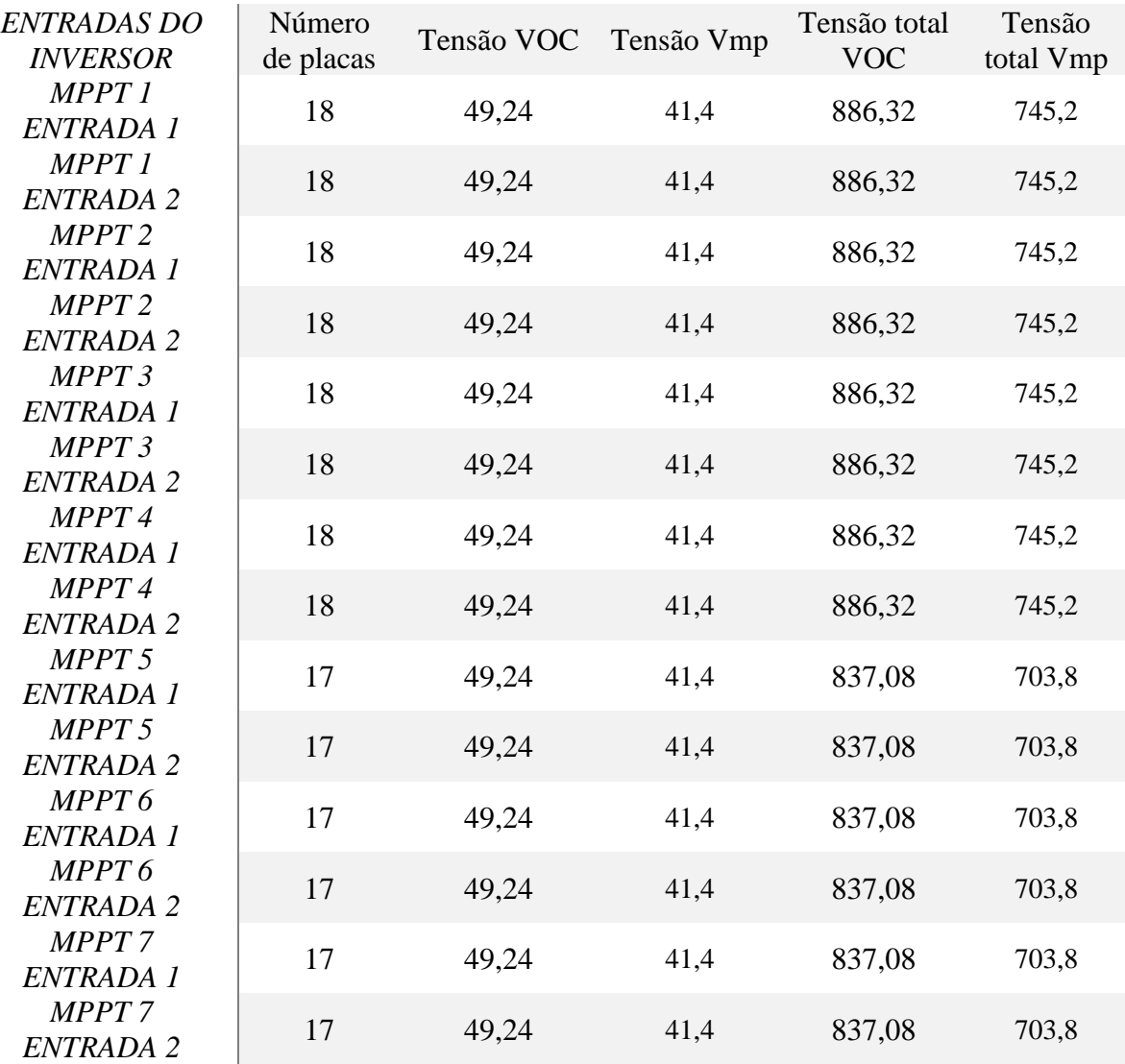

Considerando que a tensão máxima de entrada é 1100 Vdc e a faixa do MPP do inversor é de 200 a 1000 V, o valor das tensões estão nas faixas corretas. Foram utilizados um total de 2460 módulos, totalizando 1107 kWp e 10 inversores de 75 kW, totalizando 750 kW de inversor.

## **2.3 Geração**

A geração será dividida entre as duas partes supracitadas, conforme descrição a seguir. A figura 15 e 16 ilustram os resultados do software com as gerações para cada disposição mostradas nas figuras 13 e 14. Elas serão somadas posteriormente para que se tenha o valor total de geração.

### **2.3.1 PVSOL PARTE 1**

Figura 15 - Dados de geração

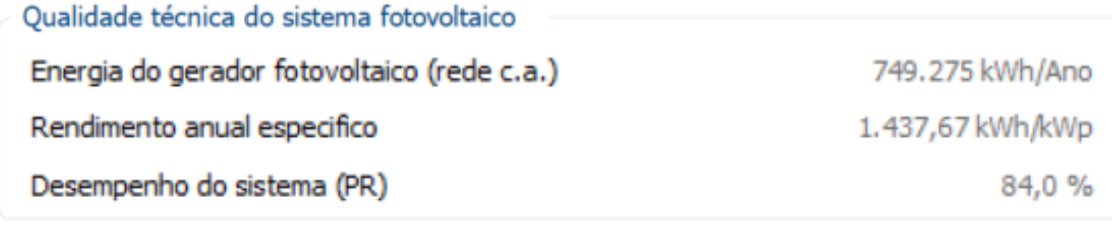

Injeção na rede

749.275 kWh/Ano

Fonte: Autoral

Totalizando a seguinte energia mensal:

$$
Em1 = \frac{749275}{12} = 62439,583 \text{ kWh}
$$

# **2.3.2 PVSOL PARTE 2**

## Figura 16 - Dados de geração

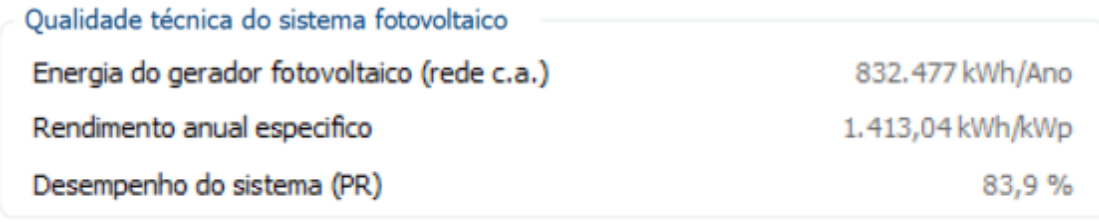

Injeção na rede

832.477 kWh/Ano

Fonte: Autoral

Totalizando a seguinte energia mensal:

$$
Em2 = \frac{832477}{12} = 69373,083 \; kWh
$$

# **2.3.3 Total de energia mensal média**

 $Emt = 62439,583 + 69373,083 = 131812,667 kWh$ 

#### **3 ESTUDO DAS FATURAS**

Nesse capítulo serão realizados todos os cálculos referentes as faturas da EST para que seja sabido os valores médios de energia para abatimento posterior utilizando a energia que foi simulada no capítulo 2. Serão primeiramente tabulados os valores das faturas consideradas no cálculo, com esses valores será realizada uma fatura simulada com todos os valores médios e com as tarifas atualizadas, para então utilizando o valor da energia gerada realizar o desconto da energia reversa e calcular o valor da economia mensal que será de grande valia no próximo capitulo

#### **3.1 Faturas**

Nos anos de 2020 e 2021, a universidade não funcionou em sua plena capacidade devido a pandemia do Covid-19, foi utilizado neste trabalho o ano de 2019, visto que neste ano houve o funcionamento em plena carga. Foi considerado o segundo semestre do ano de 2019, dos meses 07/2019 até 12/2019. As faturas foram recolhidas do site da concessionária, as figuras 17, 18, 19, 20, 21 e 22 ilustram as faturas e os dados que serão utilizados para os cálculos da fatura simulada.

| UNIVERSIDADE DO ESTADO DO AMAZONAS                                                                                            |                |                    |                       | Código Único                                |            | Mês Faturado          |                  | <b>Nota Fiscal</b>    |
|----------------------------------------------------------------------------------------------------|----------------|--------------------|-----------------------|---------------------------------------------|------------|-----------------------|------------------|-----------------------|
| AV DARCI VARGAS, 1200,                                                                                                    |                |                    | 0086055-7             | 07/2019                                     |            |                       | 20914784         |                       |
| <b>CHAPADA</b>                                                                                                    |                |                    |                       |                                             |            |                       |                  |                       |
| 69.050-020 - MANAUS - AM                                                                                                    |                |                    |                       |                                             |            |                       |                  |                       |
|                                                                                                    | <b>Medidor</b> | Leit. Atual        | <b>Leit. Anterior</b> | <b>Constante Fatur.</b>                     | <b>NPL</b> | <b>Cons. Medido</b>   |                  | <b>Cons. Faturado</b> |
| Consumo                                                                                                    | 11316798       | 1674               | 97                    | 1.200.00000                                 | 6          |                       |                  |                       |
| Demanda                                                                                                    | 11316798       | 7247               | 6786                  | 1,20000                                     | 6          |                       |                  |                       |
| D. Ctda Pta: 648                                                                                                    |                | D. Ctda F.Pta: 648 |                       | Período de Consumo: 01/07/2019 a 01/08/2019 |            |                       |                  |                       |
| <b>Itens Faturados</b>                                                                                                    |                |                    |                       | Tar. sem Impostos                           |            |                       | Valor            |                       |
| Consumo Ponta 12,000 kWh a 1,420720                                                                                           |                |                    |                       |                                             | 1.420720   |                       |                  | 17.048,64             |
| Demanda 553 kW a 16,600000                                                                                                    |                |                    |                       |                                             | 16,600000  |                       |                  | 9.179.80              |
| Demanda 95 kW a 16,600000                                                                                                    |                |                    |                       |                                             | 16,600000  |                       |                  | 1.577,00              |
| En R Exc Ponta 1,200 kWh a 0.291340                                                                                           |                |                    |                       |                                             | 0.291340   |                       |                  | 349,60                |
| Consumo F/Ponta 151,200 kWh a 0.412270                                                                                        |                |                    |                       |                                             | 0.412270   |                       |                  | 62.335.22             |
| En R Exc F/Ponta 3,600 kWh a 0.291340                                                                                         |                |                    |                       |                                             | 0.291340   |                       |                  | 1.048,82              |
| Isencao Icms - 30.513.01                                                                                                    |                |                    |                       |                                             |            |                       |                  |                       |
| Correção Monetária Ipca/Igpm 07/2019-00 (**)                                                                                  |                |                    |                       |                                             |            |                       |                  | 36.471,91             |
| Multa Por Atraso 07/2019-00 (**)                                                                                              |                |                    |                       |                                             |            |                       |                  | 1.830.78              |
| Juros De Mora De Importe/Servico 07/2019-00 (**)                                                                              |                |                    |                       |                                             |            |                       |                  | 19,955.31             |
| ("1) Via para pagamento com Juros/Multas/Correções emitida em: 10/06/2021                                                     |                |                    |                       |                                             |            |                       |                  |                       |
| Descrição da Grandeza                                                                                                    |                |                    |                       | Leit. Atual                                 |            | <b>Leit. Anterior</b> | <b>Constante</b> | Registrado            |
| Fn Ativa Pta                                                                                                    |                |                    |                       | 107                                         |            | 97                    | 1,00000          | 12000                 |
| En Ativa F-Pta                                                                                                    |                |                    |                       | 1566                                        |            | 1440                  | 1,00000          | 151200                |
| Dem Acum Pta                                                                                                    |                |                    |                       | 3554                                        |            | 3325                  | 0,00100          | 274                   |
| Dem Acum F-Pta                                                                                                    |                |                    | 7247                  |                                             | 6786       | 0,00100               | 553              |                       |
| <b>Ufer Pta</b>                                                                                                    |                |                    | 9                     | 8                                           |            | 1,00000               | 1200             |                       |
| <b>Ufer F-Pta</b>                                                                                                    |                |                    | 55                    | 52                                          |            | 1,00000               | 3600             |                       |
| Dmcr Acum Pta                                                                                                    |                |                    |                       | 3278                                        |            | 3056                  | 0.00100          | 266                   |
| Dmcr Acum F-Pta                                                                                                    |                |                    | 7122                  |                                             | 6668       | 0.00100               | 544              |                       |
| Base de Cálculo                                                                                                    | Alíquota       | Valor do ICMS      |                       | Vencimento                                  |            |                       | Valor a Pagar    |                       |
| $(*)$                                                                                                    | $(*)$          | $(*)$              |                       | 26/08/2019                                  |            |                       | R\$ 149.797,08   |                       |
| (*) ICMS, quando aplicável foi recolhido por ST - Substituição Tributária.<br>Decreto Nº 40 828/2019 Valor do ICMS ST RS 0.00 |                |                    |                       |                                             |            |                       |                  |                       |

Figura 17 - Fatura 07/2019

Fonte: Autoral

Figura 18 - Fatura 10/2019

| UNIVERSIDADE DO ESTADO DO AMAZONAS                                         |                |                    | Código Único          |                                             | Mês Faturado |                       | <b>Nota Fiscal</b> |                |
|----------------------------------------------------------------------------|----------------|--------------------|-----------------------|---------------------------------------------|--------------|-----------------------|--------------------|----------------|
| AV DARCI VARGAS, 1200,                                                     |                |                    | 0086055-7             |                                             | 10/2019      |                       | 24029346           |                |
| <b>CHAPADA</b>                                                             |                |                    |                       |                                             |              |                       |                    |                |
| 69.050-020 - MANAUS - AM                                                   |                |                    |                       |                                             |              |                       |                    |                |
|                                                                            | <b>Medidor</b> | Leit. Atual        | <b>Leit. Anterior</b> | <b>Constante Fatur.</b>                     | <b>NPL</b>   | <b>Cons. Medido</b>   |                    | Cons. Faturado |
| Consumo                                                                    | 11316798       | 2170               | 125                   | 1.200,00000                                 | 6            |                       |                    |                |
| Demanda                                                                    | 11316798       | 9332               | 8671                  | 1.20000                                     | 6            |                       |                    |                |
| D. Ctda Pta: 648                                                           |                | D. Ctda F.Pta: 648 |                       | Período de Consumo: 01/10/2019 a 01/11/2019 |              |                       |                    |                |
| <b>Itens Faturados</b>                                                     |                |                    |                       | <b>Tar. sem Impostos</b>                    |              |                       | Valor              |                |
| Consumo Ponta 7,200 kWh a 1,433150                                         |                |                    |                       |                                             |              | 1.433150              |                    | 10.318,68      |
| Demanda 793 kW a 16.631000                                                 |                |                    |                       |                                             | 16.631000    |                       |                    | 13.188.38      |
| En R Exc Ponta 1,200 kWh a 0.290523                                        |                |                    |                       |                                             | 0.290523     |                       |                    | 348,62         |
| Consumo F/Ponta 174,000 kWh a 0.427422                                     |                |                    |                       |                                             | 0.427422     |                       |                    | 74.371,42      |
| En R Exc F/Ponta 6,000 kWh a 0.290523                                      |                |                    |                       |                                             | 0,290523     |                       |                    | 1.743,13       |
| Dem Ultr 145 kW a 33.262000                                                |                |                    |                       |                                             | 33.262000    |                       |                    | 4.822.99       |
| Adicional Bandeira Amarela - 2,625.40                                      |                |                    |                       |                                             |              |                       |                    |                |
| Adicional Bandeira Vermelha - 239.83                                       |                |                    |                       |                                             |              |                       |                    |                |
| Isencao Icms - 34,931.06                                                   |                |                    |                       |                                             |              |                       |                    |                |
| Correção Monetária Ipca/Iqpm 10/2019-00 (**)                               |                |                    |                       |                                             |              |                       |                    | 40.959,68      |
| Multa Por Atraso 10/2019-00 (**)                                           |                |                    |                       |                                             |              |                       |                    | 2.095,86       |
| Juros De Mora De Importe/Servico 10/2019-00 (**)                           |                |                    |                       |                                             |              |                       |                    | 19,631.06      |
| (") Via para pagamento com Juros/Multas/Correções emitida em: 10/06/2021   |                |                    |                       |                                             |              |                       |                    |                |
| Descrição da Grandeza                                                      |                |                    |                       | Leit. Atual                                 |              | <b>Leit. Anterior</b> | <b>Constante</b>   | Registrado     |
| En Ativa Pta                                                               |                |                    |                       | 131                                         |              | 125                   | 1,00000            | 7200           |
| En Ativa F-Pta                                                             |                |                    |                       | 2039                                        |              | 1894                  | 1,00000            | 174000         |
| Dem Acum Pta                                                               |                |                    |                       | 4319                                        |              | 4209                  | 0.00100            | 132            |
| Dem Acum F-Pta                                                             |                |                    | 9332                  | 8671                                        |              | 0,00100               | 793                |                |
| <b>Ufer Pta</b>                                                            |                |                    | 12                    | 11                                          |              | 1,00000               | 1200               |                |
| Ufer F-Pta                                                                 |                |                    | 67                    |                                             | 62           | 1,00000               | 6000               |                |
| <b>Dmcr Acum Pta</b>                                                       |                |                    | 3997                  |                                             | 3877         | 0.00100               | 144                |                |
| <b>Dmcr Acum F-Pta</b>                                                     |                |                    |                       | 9164                                        |              | 8515                  | 0,00100            | 778            |
| Base de Cálculo                                                            | Alíquota       | Valor do ICMS      |                       | Vencimento                                  |              |                       | Valor a Pagar      |                |
| $(*)$                                                                      | $(*)$          | $(*)$              |                       | 26/11/2019                                  |              |                       | R\$ 167,479,82     |                |
| (5) ICMS, quando aplicaval foi recolhido por ST., Substituição Tributária. |                |                    |                       |                                             |              |                       |                    |                |

(\*) ICMS, quando aplicável foi recolhido por ST - Substituição Tributá<br>Decreto N° 40 628/2019, Valor do ICMS ST P\$ 0.00

Fonte: Autoral

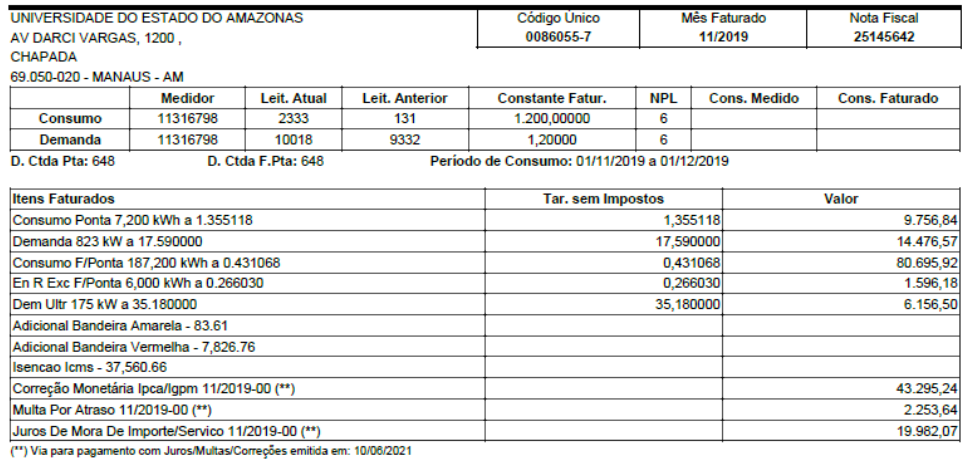

## Figura 19 - Fatura 11/2019

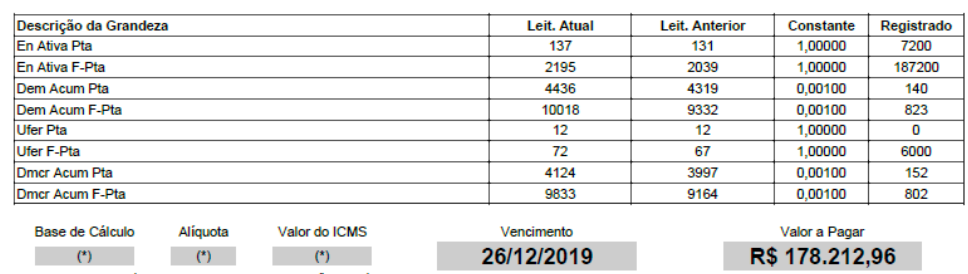

(\*) ICMS, quando aplicável foi recolhido por ST - Substituição Tributária.<br>Decreto N°. 40.628/2019. Valor do ICMS ST R\$ 0,00

Fonte: Autoral

| UNIVERSIDADE DO ESTADO DO AMAZONAS                                                                                            |                |                    | Código Único          | Mês Faturado                                |                 |                       | <b>Nota Fiscal</b> |                       |
|----------------------------------------------------------------------------------------------------|----------------|--------------------|-----------------------|---------------------------------------------|-----------------|-----------------------|--------------------|-----------------------|
| AV DARCI VARGAS, 1200,                                                                                                    |                |                    | 0086055-7             | 12/2019<br>26272645                         |                 |                       |                    |                       |
| <b>CHAPADA</b>                                                                                                    |                |                    |                       |                                             |                 |                       |                    |                       |
| 69.050-020 - MANAUS - AM                                                                                                    |                |                    |                       |                                             |                 |                       |                    |                       |
|                                                                                                    | <b>Medidor</b> | Leit. Atual        | <b>Leit. Anterior</b> | <b>Constante Fatur.</b>                     | <b>NPL</b>      | <b>Cons. Medido</b>   |                    | <b>Cons. Faturado</b> |
| Consumo                                                                                                    | 11316798       | 2459               | 137                   | 1.200.00000                                 | 6               |                       |                    |                       |
| <b>Demanda</b>                                                                                                    | 11316798       | 10672              | 10018                 | 1,20000                                     | 6               |                       |                    |                       |
| D. Ctda Pta: 648                                                                                                    |                | D. Ctda F.Pta: 648 |                       | Período de Consumo: 01/12/2019 a 01/01/2020 |                 |                       |                    |                       |
| <b>Itens Faturados</b>                                                                                                    |                |                    |                       | <b>Tar. sem Impostos</b>                    |                 |                       | Valor              |                       |
| Consumo Ponta 6,000 kWh a 1,327800                                                                                            |                |                    |                       |                                             | 1,327800        |                       |                    | 7.966,80              |
| Demanda 784 kW a 17,590000                                                                                                    |                |                    |                       |                                             | 17.590000       |                       |                    | 13.790,56             |
| En R Exc Ponta 1,200 kWh a 0,266030                                                                                           |                |                    |                       |                                             | 0.266030        |                       |                    | 319.23                |
| Consumo F/Ponta 145.200 kWh a 0.403750                                                                                        |                |                    |                       |                                             | 0.403750        |                       |                    | 58.624,50             |
| En R Exc F/Ponta 7,200 kWh a 0,266030                                                                                         |                |                    |                       |                                             | 0.266030        |                       |                    | 1.915.41              |
| Dem Ultr 136 kW a 35,180000                                                                                                   |                |                    |                       |                                             | 35.180000       |                       |                    | 4.784,48              |
| Adicional Bandeira Amarela - 2.026.79                                                                                         |                |                    |                       |                                             |                 |                       |                    |                       |
| Isencao Icms - 29.133.65                                                                                                    |                |                    |                       |                                             |                 |                       |                    |                       |
| Correção Monetária Ipca/Igpm 12/2019-00 (**)                                                                                  |                |                    |                       |                                             |                 |                       |                    | 32.124,14             |
| Multa Por Atraso 12/2019-00 (**)                                                                                              |                |                    |                       |                                             |                 |                       | 1.748,01           |                       |
| Juros De Mora De Importe/Servico 12/2019-00 (**)                                                                              |                |                    |                       |                                             |                 |                       |                    | 14.595.81             |
| (**) Via para pagamento com Juros/Multas/Correções emitida em: 10/06/2021                                                     |                |                    |                       |                                             |                 |                       |                    |                       |
| Descrição da Grandeza                                                                                                    |                |                    |                       | Leit. Atual                                 |                 | <b>Leit. Anterior</b> | <b>Constante</b>   | Registrado            |
| <b>Fn Ativa Pta</b>                                                                                                    |                |                    |                       | 142                                         |                 | 137                   | 1,00000            | 6000                  |
| <b>En Ativa F-Pta</b>                                                                                                    |                |                    |                       | 2316                                        |                 | 2195                  | 1,00000            | 145200                |
| Dem Acum Pta                                                                                                    |                |                    |                       | 4563                                        |                 | 4436                  | 0.00100            | 152                   |
| Dem Acum F-Pta                                                                                                    |                |                    |                       | 10672                                       | 10018           |                       | 0,00100            | 784                   |
| <b>Ufer Pta</b>                                                                                                    |                |                    | 13                    | 12                                          |                 | 1,00000               | 1200               |                       |
| Ufer F-Pta                                                                                                    |                |                    | 78                    | 72                                          |                 | 1,00000               | 7200               |                       |
| <b>Dmcr Acum Pta</b>                                                                                                    |                |                    | 4263                  |                                             | 4124<br>0.00100 |                       | 166                |                       |
| Dmcr Acum F-Pta                                                                                                    |                |                    | 10485                 |                                             | 9833            | 0.00100               | 782                |                       |
| Base de Cálculo                                                                                                    | Alíquota       | Valor do ICMS      |                       | Vencimento                                  |                 |                       | Valor a Pagar      |                       |
| $(*)$                                                                                                    | $(*)$          | $(*)$              |                       | 26/01/2020                                  |                 |                       | R\$ 135,868,94     |                       |
| (*) ICMS, quando aplicável foi recolhido por ST - Substituição Tributária.<br>Deserte Nº 40 830/3040 Value de IOMO OT DR 0.00 |                |                    |                       |                                             |                 |                       |                    |                       |

Figura 20 - Fatura 12/2019

Fonte: Autoral

Os valores foram organizados e estão ilustrados na tabela 5.

Tabela 5 - Dados das faturas

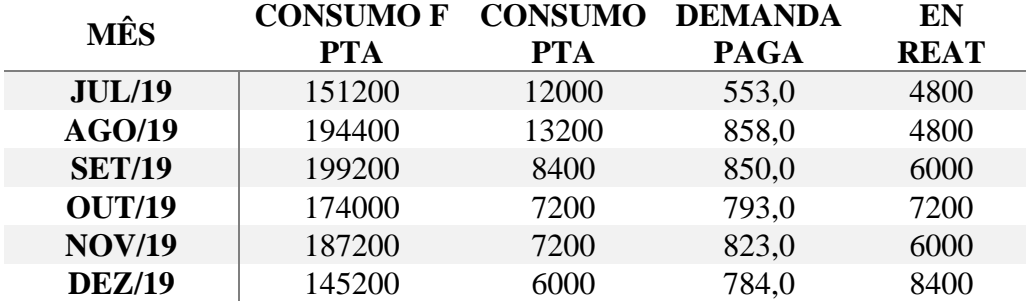

A universidade tem uma demanda contratada no valor de 648 kW, que como mostra a tabela acima, é ultrapassada frequentemente. Na tabela 6 serão mostrados os cálculos dos valores médios da fatura.

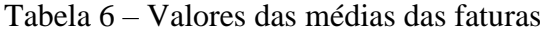

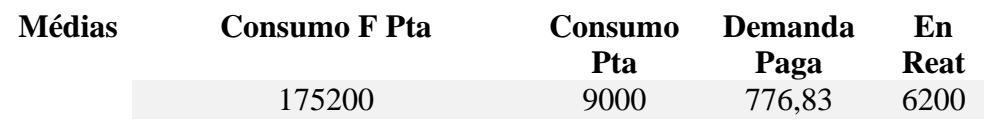

#### **3.2 Fatura simulada sem energia solar**

Para que seja simulado de maneira adequada é necessário calcular os valores atualizados das tarifas, para isso foi utilizado a RESOLUÇÃO HOMOLOGATÓRIA N°2795, DE 27 DE OUTUBRO DE 2020 e também sobre o reajuste da bandeira vermelha patamar 2 atual (BRASILIO, 2021), os valores de TE e TUSD, ponta e fora ponta, na tabela 7 serão mostrados esses valores:

Tabela 7 – Valores de TE e TUSD

|                   | TE             |
|-------------------|----------------|
| <b>TE PTA</b>     | 389,28 R\$/MWh |
| TE F PTA          | 230,03 R\$/MWh |
|                   | <b>TUSD</b>    |
| <b>TUSD PTA</b>   | 149,63 R\$/MWh |
| <b>TUSD F PTA</b> | 149,63 R\$/MWh |

Sabe-se que o acréscimo de patamar 2 é de 9,49 R\$ a cada 100 kWh, tem-se então que o acréscimo será no valor de 94,9 R\$/MWh. Para que seja calculado o valor da tarifa de energia que aparece na fatura é necessário somar os valores de TE e TUSD e também somar com o valor do acréscimo da bandeira, após isso dividir por 1000 para que a unidade passe para R\$/kWh, calculando-se os valores para Ponta e Fora Ponta, tem-se:

$$
Tarifa Fora Ponta = \frac{230,03 + 149,63 + 94,9}{1000} = 0,47456 R\$/kWh
$$

$$
Tarifa Ponta = \frac{389,28 + 149,63 + 94,9}{1000} = 0,63381 R\$/kWh
$$

Pela REN 414, edifícios de poder público são isentos de ICMS portanto só pagam o valor de acréscimo das bandeiras vigentes no período da fatura. Utilizando os valores da tabela 6, é possível calcular o valor da fatura simulada com os valores médios de um semestre da universidade, outra consideração importante é que pela REN 414, é necessário aumentar a demanda para um valor igual ou maior que o valor de inversores instalados, será aumentado a demanda para 750 kW por esse motivo. Na tabela 8 será mostrado o cálculo da fatura simulada.

| Cálculo de fatura simulada |         |         |               |  |  |  |  |  |
|----------------------------|---------|---------|---------------|--|--|--|--|--|
| Dados                      | Valores | Tarifa  | Preço $(\$$)$ |  |  |  |  |  |
| Consumo F Pta              | 175200  | 0,47456 | R\$ 83.142,91 |  |  |  |  |  |
| Consumo Pta                | 9000    | 0,63381 | R\$ 5.704,29  |  |  |  |  |  |
| Demanda                    | 750,00  | 28,57   | R\$ 21427,5   |  |  |  |  |  |
| Demanda ultrapassada       | 26,833  | 57,14   | R\$ 1533,237  |  |  |  |  |  |
| En Reat                    | 6200    | 0,2433  | R\$ 1.508,46  |  |  |  |  |  |

Tabela 8 - Cálculo da fatura simulada

Lembrando-se que o consumidor paga pela demanda utilizada e pela demanda que não foi ultrapassado, esses dois valores somados o resultado é o valor da demanda contratada, que no caso é 750 kW. Somando-se os valores da tabela de cálculo de fatura simulada, tem-se:

 $Valor total = 83148,91 + 5704,29 + 21427,5 + 1533,237 + 1508,46 = R$ 113.316,40$ 

#### **3.3 Fatura simulada com energia solar**

Agora será considerado o valor da energia gerada pelo sistema solar que foi de 131812,667 kWh, para que seja calculado o desconto é necessário a subtração do valor do consumo Fora Ponta pela geração, segue o cálculo:

*Energia a ser tarifada* = 
$$
175200 - 131812,667 = 43387,33 \, kWh
$$

Utilizando a tabela 9 para o cálculo de fatura simulada, tem-se

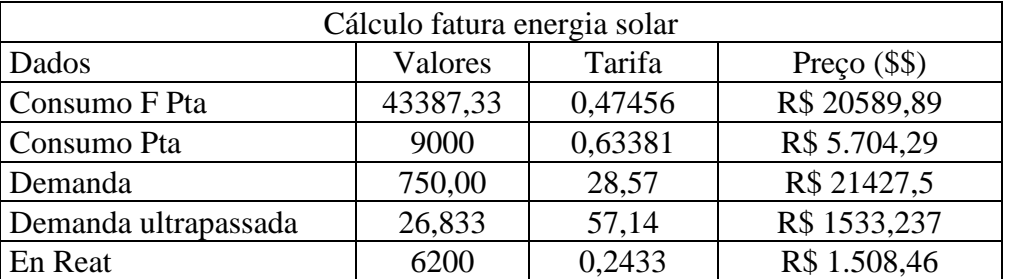

Tabela 9 – Cálculo da fatura de energia solar

O valor da fatura será:

 $Valor da fatura = 20589,89 + 5704,29 + 21427,5 + 1533,23 + 1508,46 = R$ 50763,37$ 

Calculando-se agora o valor da economia mensal média, tem-se:

 $E$ conomia mensal média = 113.322,397 - 50763,37 = R\$ 62553,03

## **4 VIABILIDADE ECONÔMICA**

Para o cálculo do investimento total que será feito pela universidade, o cálculo utilizará o fator da Greener, empresa de consultoria e pesquisa especializada no setor fotovoltaico, visando contribuir com um mercado de energia solar sustentável, rentável e transparente. (OLIVIERI, 2021) Todo semestre, é feito um estudo completo referente ao mercado de energia solar no Brasil Inteiro, na figura 8 será mostrado o gráfico:

Figura 21 - Gráfico de R\$/Wp

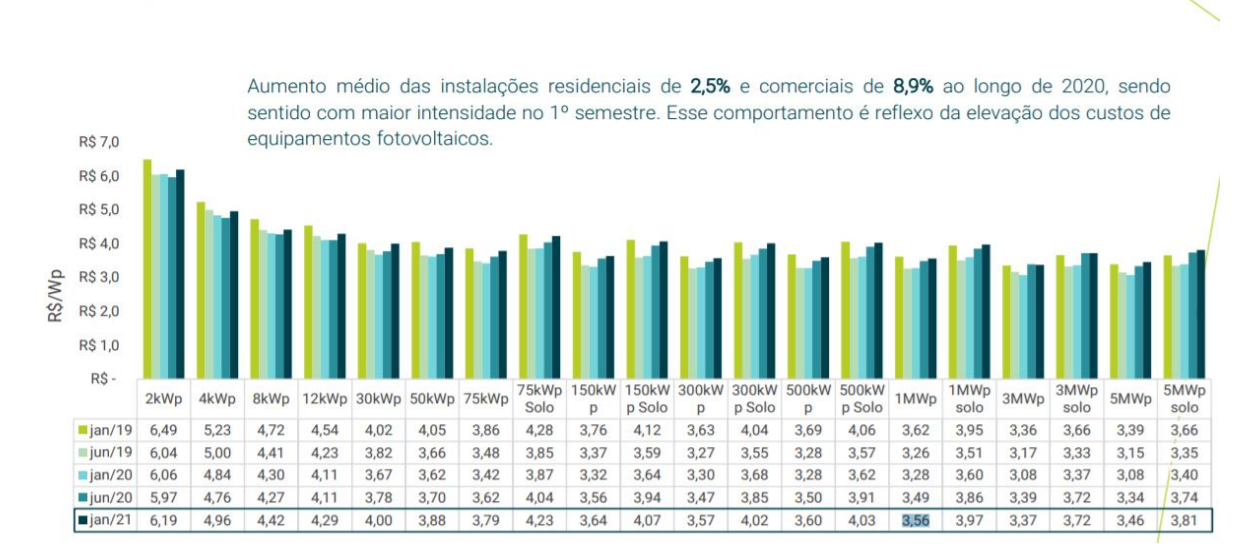

# Preços para o cliente final

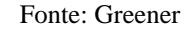

O sistema consta de um total de 2460 placas de 450 Wp, calculando-se:

$$
Pot = 2460 \times 450 = 1107000 \, Wp
$$

Utilizando o fator para 1 MWp, tem-se que o valor investido será no total de:

 $Montante = 1107000 \times 3,56 = R$3.940.920,00$ 

Calculando-se o valor de economia anual

Economia anual =  $62553.03 \times 12 = R\$  750636.42

Nos estudos de investimento será considerado um período de 25 anos, visto que é o período que grande parte das empresas que produzem painel solar relata que, em média, o módulo fotovoltaico dura (Elysia,2017). A taxa mínima de atratividade utilizada será a taxa SELIC no valor de 4,25%.

# **4.1 Payback**

Será realizado um fluxo de caixa simples na tabela 10 e será mostrado um gráfico na figura 24 para ilustrar:

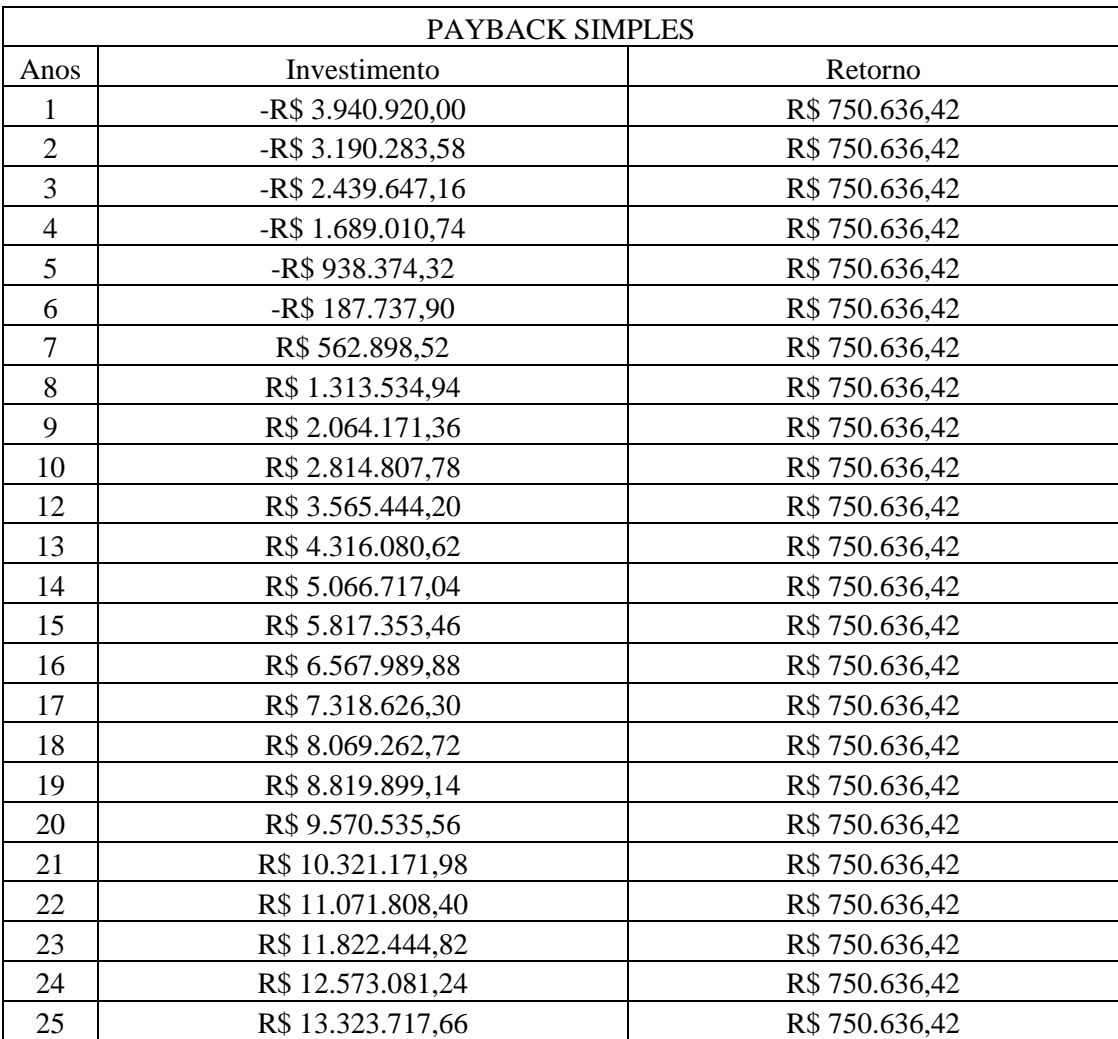

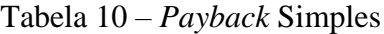

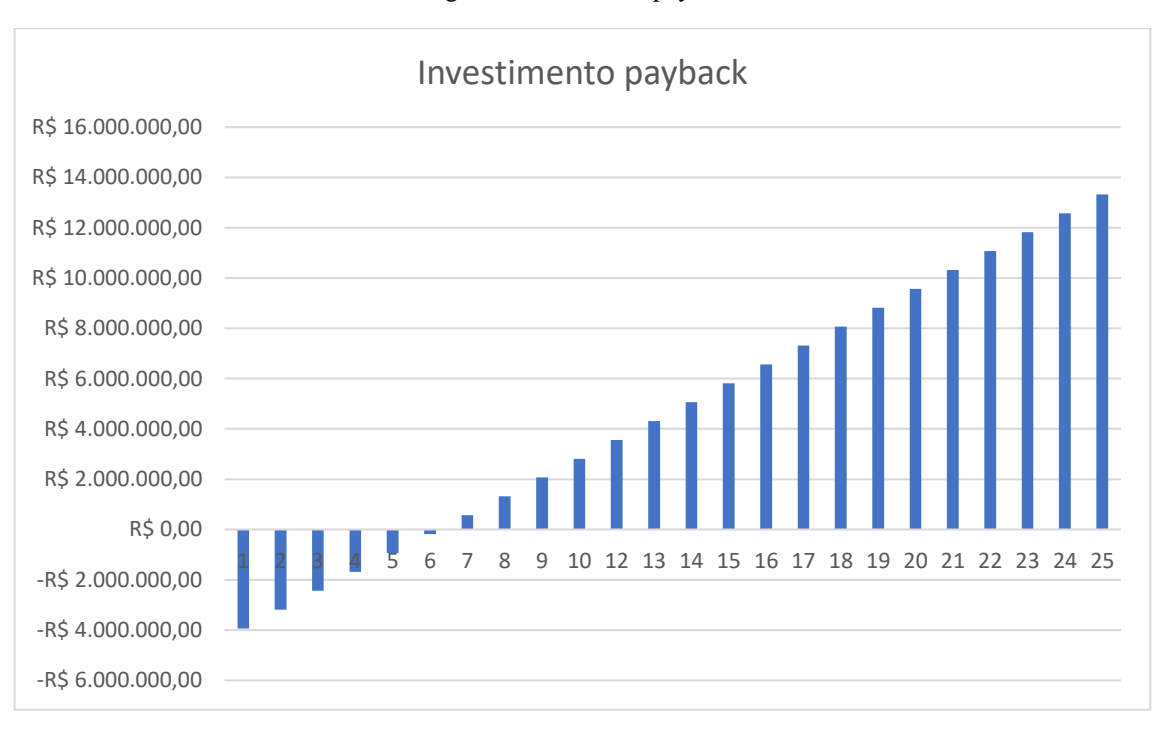

#### Figura 22 Gráfico de payback

#### Fonte: Autoral

Pelos valores apresentados no gráfico e na tabela, é possível afirmar que o retorno do investimento será realizado em 6 anos

#### **4.2 VPL**

Será utilizada a equação (1), para calcular os valores de retorno descontados, primeiramente será feito um cálculo para demonstrar os valores, e após isso será mostrado a tabela com todos os resultados num período de 25 anos e no final o resultado do VPL. Segue o cálculo:

$$
Fc = \frac{750636.42}{(1 + 0.0425)^1} = R$720.034.94
$$

A tabela 11 será mostrado os valores calculados pelo VPL

Tabela 11 – Valores calculados pelo VPL

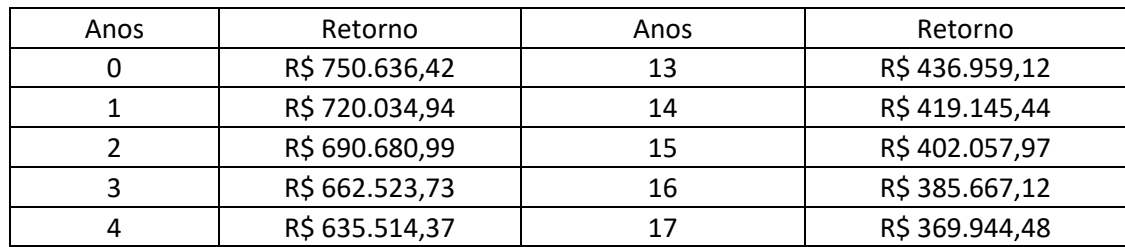

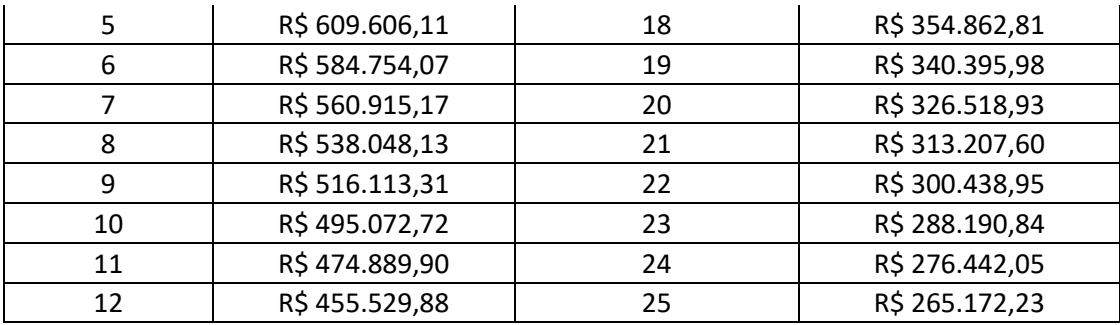

Realizando-se a soma de todos os retornos, tem-se o seguinte resultado:

 $\mathbb{R}^2$ 

$$
\sum_{n=1}^{N} \frac{F_{c_t}}{(1+i)^n} = R\$ 12.173.323.24
$$

Calculando-se o VPL, tem-se:

$$
VPL = -3.940.920,00 + 12.173.323,24 = +8.323.403,24
$$

# **4.3 TIR**

Para TIR será utilizado um fluxo de caixa simples apresentado no item 4.1, e para o cálculo foi utilizado a equação (2). O valor da TIR calculado foi de:

$$
TIR=17\%
$$

# **5 RESULTADOS E DISCUSSÕES**

Primeiramente, analisando os quesitos técnicos de expansão da subestação, o sistema descrito neste presente trabalho, consta de 2460 placas de 450 Wp e 10 inversores de 75 kW, totalizando um total de 1107 kWp e 750 kW de inversor instalado. Foi realizada uma visita técnica na universidade para verificar se haveria algum custo extra referente ao aumento, verificando junto aos incríveis servidores que nos atenderam, que na universidade existem: 1 transformador de 700 kVA, 1 transformador de 500 kVA, 1 transformador de 300 kVA e 2 transformadores de 112,5, totalizando 1725 kVA, portanto, não haveria gastos extras com a ampliação da subestação na universidade.

Tratando-se do âmbito econômico tem-se que os resultados foram os seguintes:

- 1. Payback de 6 anos
- 2. VPL positivo
- 3. TIR no valor de 17%

Utilizando novamente dos estudos de caso da Greener na figura 25, verifica-se que:

Figura 23 - Estimativa de payback médio

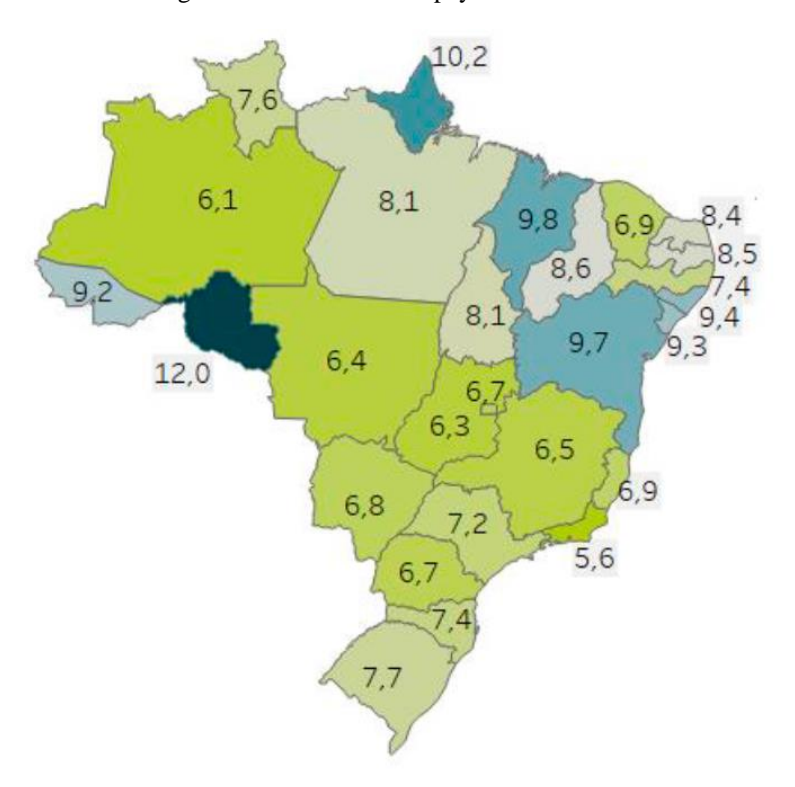

Fonte: Greener, 2021

O valor de *payback* médio do estado do Amazonas está na faixa de 6,1 anos, o *payback* calculado neste trabalho foi de 6 anos, portanto o valor faz sentido com a média do mercado.

A respeito do VPL, o valor acompanhou o *payback* simples e apresentou uma previsão de retorno de investimento em torno de 6 a 7 anos, além disso, o resultado foi positivo, mostrando então, que o investimento é valido.

A respeito da TIR o valor encontrado foi de 17%, será mostrado agora o mapa na figura 26 com os valores da TIR no Brasil, mostrando assim, as diferenças de investimento pra cada local do país.

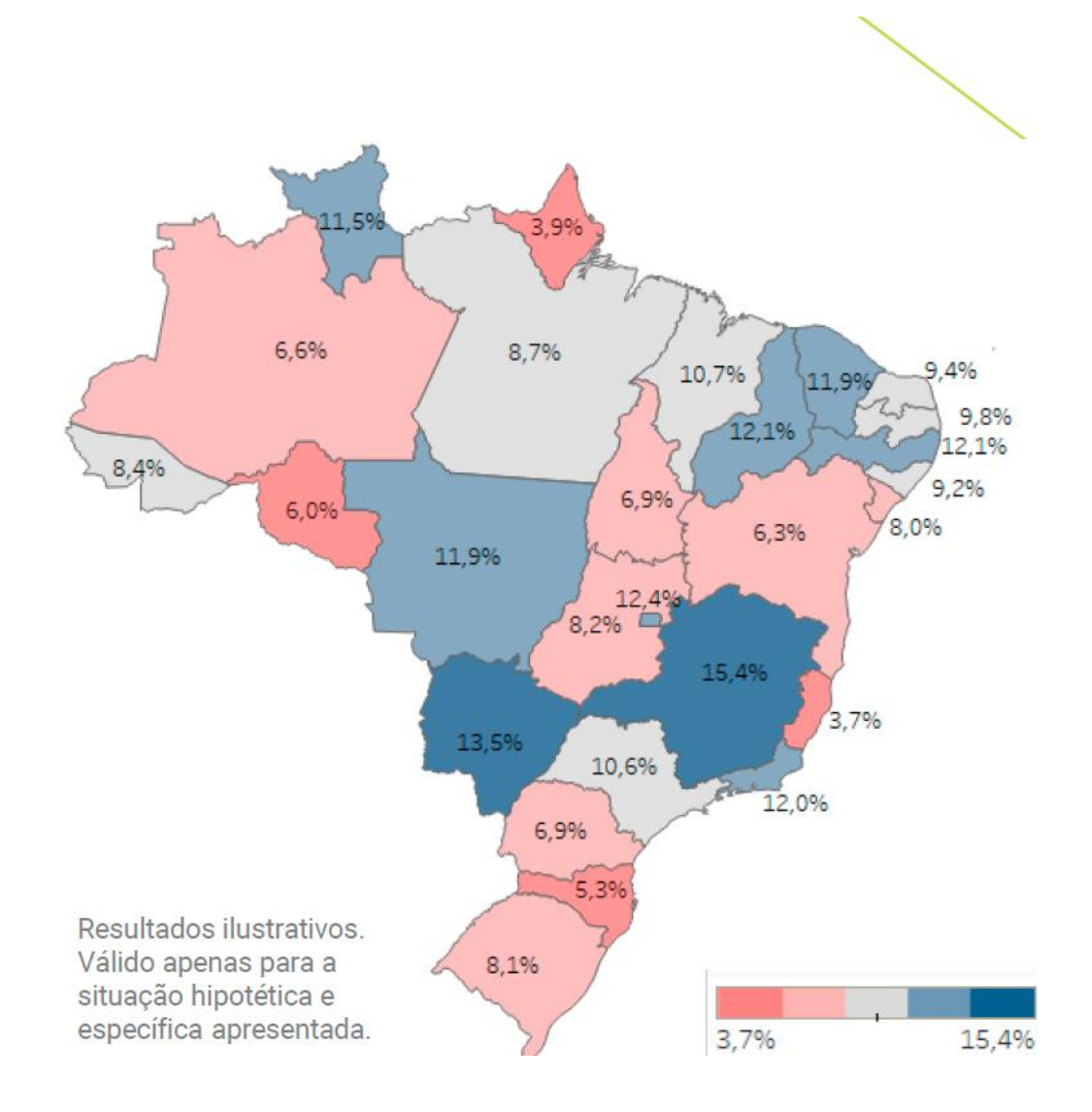

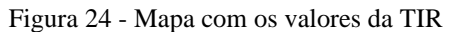

Fonte: Greener, 2021

Percebe-se que o valor encontrado foi bem maior que o sugerido no mapa, mostrando a grande viabilidade econômica do sistema e um pouco de otimismo referentes aos resultados simulados neste trabalho.

# **CONCLUSÃO**

Com os valores médios apresentados das faturas e com o valor de geração do projeto, não será possível o envio dos créditos da EST para as outras unidades da UEA, seria necessário algum ajuste na infraestrutura da universidade como realocação de arvores para a diminuição de sombra. Contudo com os estudos de investimento foi possível validar que mesmo com o primeiro objetivo não sendo efetivado, o investimento em energia solar ainda é uma boa pedida para a universidade.

O investimento sendo pago em 6 anos, o estado poderá utilizar esse dinheiro em inúmeras outras aplicações como na melhoria da infraestrutura da universidade, propiciando, assim, uma melhor qualidade de ensino para todos os estudantes.

Houve algumas dificuldades para a elaboração dessa pesquisa, todas elas propiciadas pelo momento de pandemia em que foi elaborada, já que ficou impossível a visita à universidade por um tempo e na alteração de perfil de consumo da universidade, e como solução foi obtido os valores das faturas do segundo semestre de 2019 e com elas todos os cálculos deste trabalho foram realizados.

Por fim, esse trabalho sugere como possibilidade de trabalhos futuros, a utilização de conceitos de Smart Grid para estudos de qualidade de energia na universidade e com esses estudos embasar tomadas de decisões como alterações na demanda contratada, troca de equipamentos antigos e com a metodologia empregada neste trabalho validar economicamente esses investimentos futuros, para que sempre haja um retorno de investimento excelente e que propicie a universidade uma maior qualidade de ensino.

# **REFERÊNCIAS**

ANEEL. **Geração Distribuída**: Micro e Minigeração Distribuídas. Brasília, 28 set. 2015.

Disponível em:

https://www.aneel.gov.br/geracao-

distribuida?p\_p\_id=101&p\_p\_lifecycle=0&p\_p\_state=maximized&\_101\_struts\_action=%2Fa sset\_publisher%2Fview\_content&\_101\_assetEntryId=14461914&\_101\_type=content&\_101\_ groupId=656827&\_101\_urlTitle=geracao-distribuida-introduc-

1&inheritRedirect=true#:~:text=Com%20o%20objetivo%20de%20reduzir,a%20ANEEL%20 publicou%20a%20Resolu%C3%A7%C3%A3o. Acesso em: 24 out. 2020.

ANEEL. **Modalidades Tarifárias**. [*S. l.*], 24 nov. 2015. Disponível em: https://www.aneel.gov.br/tarifas-consumidores/-

/asset\_publisher/zNaRBjCLDgbE/content/modalidade/654800?inheritRedirect=false. Acesso em: 24 out. 2020.

ANEEL. **Resolução Normativa, n°414, 09 de setembro de 2010**. [*S. l.*], 9 set. 2010.

ANEEL. **BANDEIRAS TARIFÁRIAS**. Brasília, 24 nov. 2015. Disponível em: https://www.aneel.gov.br/bandeiras-tarifarias. Acesso em: 24 out. 2020.

BADRA, Mateus. **Growatt lança inversor trifásico de nova geração no mercado brasileiro**. In: BADRA, Mateus. Growatt lança inversor trifásico de nova geração no mercado brasileiro. [S. l.], 23 jul. 2020. Disponível em: https://canalsolar.com.br/noticias/item/748 growatt-lanca-inversor-trifasico-de-nova-geracao-no-mercado-brasileiro. Acesso em: 3 nov. 2020.

BASILIO, Patricia. **Novo reajuste da bandeira vermelha deve aumentar conta de luz em 5,5% para família com consumo médio.** In: BASILIO, Patricia. Novo reajuste da bandeira vermelha deve aumentar conta de luz em 5,5% para família com consumo médio. [S. l.], 29 jun. 2021. Disponível em: https://g1.globo.com/economia/noticia/2021/06/29/conta-de-luzentenda-o-peso-do-novo-reajuste-da-bandeira-vermelha-patamar-2-no-seu-bolso.ghtml. Acesso em: 29 jun. 2021.

CABRAL, A. S. et al. Desafio Solar Brasil 2013: Ferramenta de Ensino e Promoção de Fontes Renováveis de Energia. Congresso Brasileiro de Educação em Engenharia - Cobenge 2014. Juiz de Fora - MG: Anais do Cobenge 2014. 2014. p. 11.

CAMARGO, Renata. **Veja como o Valor Presente Líquido (VPL) ajuda na análise de viabilidade de um investimento**. [*S. l.*], 29 jan. 2017. Disponível em: https://www.treasy.com.br/blog/valor-presente-liquido-vpl/. Acesso em: 24 out. 2020.

ELETROBRAS. **Norma Técnica de Fornecimento de Energia Elétrica em Baixa Tensão (Edificações Individuais)**, NDEE 02. [S. l.], 4 nov. 2014.

ELYSIA ENERGIA SOLAR. **Painel solar: qual é a durabilidade desse equipamento fotovoltaico?**. In: Painel solar: qual é a durabilidade desse equipamento fotovoltaico?. [S. l.], 16 maio 2017. Disponível em:

https://elysia.com.br/durabilidade-painel-

solar/#:~:text=Grande%20parte%20das%20empresas%20que,das%20c%C3%A9lulas%20dur ante%20este%20per%C3%ADodo. Acesso em: 14 jul. 2021.

FONTES, Ruy. **Geração de Autoconsumo Remoto: as informações absurdamente essenciais para consumidores.** [S. l.], 4 jan. 2018. Disponível em: https://blog.bluesol.com.br/autoconsumo-remoto/. Acesso em: 3 nov. 2020.

MONQUEIRO, Julio. **Faturas de energia elétrica**: (média / alta tensão). São Paulo, 17 abr. 2018. Disponível em: https://www.unifesp.br/reitoria/dga/principal/93-documentos/192 faturas-de-energia-eletrica-media-alta-tensao. Acesso em: 24 out. 2020.

OLIVIERI, Giuliana. **Greener oferece pesquisa de mercado de GD fotovoltaica.** In: PORTAL SOLAR. Greener oferece pesquisa de mercado de GD fotovoltaica. [S. l.], 8 jan. 2021. Disponível em: https://canalsolar.com.br/greener-oferece-pesquisa-de-mercado-de-gdfotovoltaica/#:~:text=A%20Greener%2C%20empresa%20de%20consultoria,no%20segundo %20semestre%20de%202020. Acesso em: 14 jul. 2021.

PANIZ, Evelyn. **MODELO DE GERAÇÃO DE ENERGIA SOLAR FOTOVOLTAICA PARA AUTOCONSUMO REMOTO DOS ESPAÇOS PÚBLICOS DE SANTA MAIRA/RS**. Orientador: Professora Doutora Ísis Portolan dos Santos. 2017. Monografia (Pós graduação em Eficiência Energética Aplicada aos Processos Produtivos) - Universidade Federal de Santa Maria - UFSM/RS, Santa Maria/2017, 2017.

PINHO, João; GALDINO, Marco. **MANUAL DE ENGENHARIA PARA SISTEMAS FOTOVOLTAICOS**. Rio de janeiro: [*s. n.*], 2014.

PORTAL SOLAR. *In*: **Dados do Mercado de Energia Solar no Brasil**. Joinville/SC, 2019. Disponível em: https://www.portalsolar.com.br/mercado-de-energia-solar-no-brasil.html 2. Acesso em: 24 out. 2020

PORTAL SOLAR. **Tipos de Painel Solar Fotovoltaico**. [S. l.], 2018. Disponível em: https://www.portalsolar.com.br/tipos-de-painel-solar-fotovoltaico.html. Acesso em: 3 nov. 2020.

REIS, Tiago. **TIR: aprenda a analisar investimentos utilizando a Taxa Interna de Retorno**. [*S. l.*], 15 jun. 2018. Disponível em: https://www.sunoresearch.com.br/artigos/taxa-interna-deretorno/. Acesso em: 24 out. 2020.

REIS, Tiago. **Payback: entenda como calcular o prazo de retorno de um investimento**. [S. l.], 25 jul. 2019. Disponível em: https://www.sunoresearch.com.br/artigos/payback/. Acesso em: 24 out. 2020.

SIQUEIRA, Allan; SANTOS, Letícia. ESTUDO DE IMPLANTAÇÃO DE UM SISTEMA FOTOVOLTAICO CONECTADO A REDE(SFVCR) NA CÂMARA MUNICIPAL DE SÃO JOSÉ DOS PINHAIS. Orientador: Prof. Dr. Gerson Máximo Tiepolo. 2016. Trabalho de Conclusão de curso (Bacharel em Engenharia Elétrica) - Universidade Tecnológica Federal do Paraná, Curitiba, 2016.

SOLARIZE. O software fotovoltaico PV\*SOL. In: SOLARIZE. **O software fotovoltaico PV\*SOL**. [S. l.], 24 maio 2021. Disponível em: https://www.solarize.com.br/software-pv-sol. Acesso em: 14 jul. 2021

VILLALVA, M. G.; GAZOLI, J. R. Energia Solar Fotovoltaica: Conceitos eAplicações. 1. ed. São Paulo: Érica, 2012. 224 p.